Fakultät für Ingenieurwissenschaften Abteilung Maschinenbau und Verfahrenstechnik – Wirtschaftsingenieurwesen – Dr. Katharina Jörges-Süß

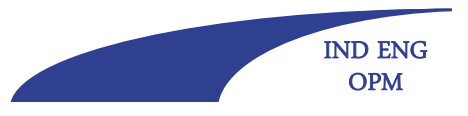

**Offen** im Denken

# **Hinweise für wissenschaftliche Arbeiten**

Inhalte:

- • übliche Hinweise zur Erstellung von schriftlichen Arbeiten (Bearbeitungsschritte, Struktur und Elemente, Formalia, Bewertungskriterien) (Hinweise z. B.: http://www.msm.unidue.de/index.php?id=935&type=http%3A%2F%2Fbusca.uol.com.br%25% 202Fuol%2F bzw. auf den dortigen Links)
- • und insbesondere Hinweis auf typische Fehler in Bezug auf
	- spezifische Fragen der Grammatik
	- spezifische Fragen der Rechtschreibung
	- spezifische Sprachstilfragen

Infos/Fragen/Anmerkungen: Betreuer Ihrer BWL-Minihausarbeit,

ggf. auch: katharina.joerges-suess@uni-due.de

Fakultät für Ingenieurwissenschaften Abteilung Maschinenbau und Verfahrenstechnik – Wirtschaftsingenieurwesen – Dr. Katharina Jörges-Süß

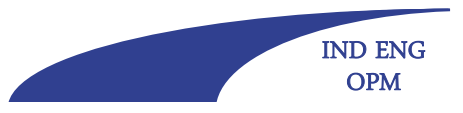

### **Offen** im Denken **Schreibprozess und Strukturierung des Textes**

## **Schreibprozess:**

### **1. Orientierungs- und Planungsphase**

- -Themensuche und erste Planung
- -Erste Literatursuche
- -Fragestellung/Problemstellung/Zielsetzung der Arbeit
- -Vorgehensweise festlegen
- -Exposé

### **2 Recherche und Materialbeschaffung/ 2. Materialbeschaffung/-bearbeitung bearbeitung**

- -Systematische Literaturrecherche
- -Beschaffen des notwendigen Materials
- -Lesen, Exzerpieren und Auswerten

### **3. Strukturierung**

- -- roter Faden, Orientierung an der Frage-/Problemstellung<br>- grobe Gliederung
- grobe Gliederung

Fakultät für Ingenieurwissenschaften Abteilung Maschinenbau und Verfahrenstechnik – Wirtschaftsingenieurwesen – Dr. Katharina Jörges-Süß

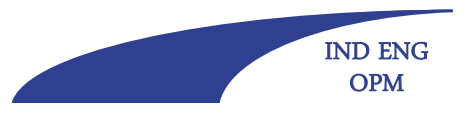

**Offen** im Denken

## **Fortsetzung Schreibprozess**

### **4. Rohfassung**

- entsprechend der Gliederung eine Rohfassung formulieren
- unter Umständen Gliederung korrigieren

## **5. Überarbeitung des Textes**

- inhaltlich: Überleitungen, eigene Logik, Vollständigkeit
- sprachlich: Satzstruktur, Ausdruck
- formal: wissenschaftliche Standards beachten (Fußnoten, Quellen- und Literaturangaben)

## **6. Korrektur**

- -Korrekturlesen im Hinblick auf Grammatik, Orthographie und Stil
- -Reinschrift erstellen
- -Endkorrektur

**Offen** im Denken

Fakultät für Ingenieurwissenschaften Abteilung Maschinenbau und Verfahrenstechnik – Wirtschaftsingenieurwesen – Dr. Katharina Jörges-Süß

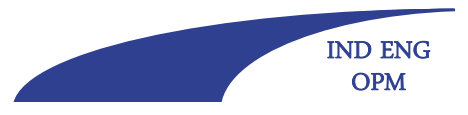

## **Strukturierung des Textes: Gliederung/Inhaltsverzeichnis**

 macht deutlich, wie die Themenstellung/Zielsetzung bearbeitet werden soll (Vorgehensweise)

(Überprüfen: "Ist diese Vorgehensweise sinnvoll?")

 spiegelt den logischen Aufbau Ihrer Argumentation wider und beinhaltet die inhaltlich zentralen Aspekte

(Überprüfen: "Enthält die Gliederung Inkonsistenzen oder sind manche Ausführungen zur Beantwortung der Fragestellung überflüssig?")

- gibt dem Leser eine Hilfestellung, um Ihrer Argumentation folgen zu können (wenn eine angemessene Gliederungstiefe gewählt wird; Anhaltspunkt: pro Gliederungspunkt mindestens eine Textseite)
- richtige Zuordnung von Ober- und Unterpunkten

**Offen** im Denken

Fakultät für Ingenieurwissenschaften Abteilung Maschinenbau und Verfahrenstechnik – Wirtschaftsingenieurwesen – Dr. Katharina Jörges-Süß

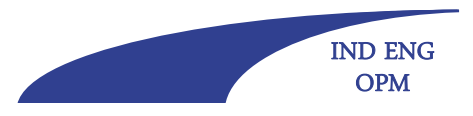

## **Strukturierung des Textes: Gli d /I h l i h i Gliederung/Inhaltsverzeichnis**

- Aufgliederung eines Unterpunktes immer in mindestens zwei Unterpunkte
- vollständige Untergliederung beachten (keinen notwendigen Unterpunkt vergessen)
- Kapitelüberschrift muss zu den Inhalten passen
- identische Gliederungspunkte und Überschriften in Inhaltsverzeichnis und Textteil
- Mindestens 1 Seite Text pro Überschrift

Die Gliederung macht deutlich, ob Sie in der Lage waren, die Problemstruktur Ihres Themas zu erkennen und zu berücksichtigen und ist daher von großer Bedeutung.

**Offen** im Denken

Fakultät für Ingenieurwissenschaften Abteilung Maschinenbau und Verfahrenstechnik – Wirtschaftsingenieurwesen – Dr. Katharina Jörges-Süß

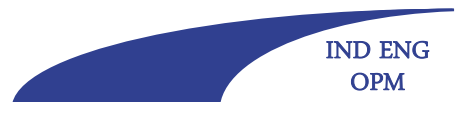

## **Spezielle Textteile: Einleitung**

Der Inhalt wird durch den Charakter der jeweiligen Arbeit bestimmt. Abhängig davon erfüllt sie die Funktion:

- Das Thema ein- bzw. abzugrenzen
- Zur Problemstellung hinzuführen (bzw. das Problem zu skizzieren) und die Relevanz des Problems aufzuzeigen
- Vorgehensweise darzulegen

Und ggf.:

- - Die Gründe für die Konzentration auf die behandelten Aspekte zu benennen
- Die Voraussetzungen zu erläutern, unter denen das Thema behandelt wird

Tipp:

Endgültige Version der Einleitung zum Schluss schreiben!

**Offen** im Denken

Fakultät für Ingenieurwissenschaften Abteilung Maschinenbau und Verfahrenstechnik – Wirtschaftsingenieurwesen – Dr. Katharina Jörges-Süß

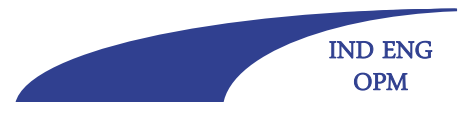

## **Spezielle Textteile: Hauptteil**

Die Ausführungen zum Hauptteil sollten mindestens die Hälfte der Arbeit einnehmen (= umfangreichster Teil der Arbeit).

Folgende Dinge sind hier zu beachten:

- Es müssen alle Aspekte behandelt werden, die für die Beantwortung der Fragestellung notwendig sind (z.B. Klärung zentraler Begriffe)
- Es sollten nur solche Aspekte berücksichtigt werden, die für die Bearbeitung der Frage-/Problemstellung notwendig sind
- Schlussfolgerungen müssen sich nachvollziehbar aus der Argumentation ergeben
- - Die Arbeit muss ausreichend eigene Gedanken beinhalten (Stellung beziehen)
- Distanz zur Literatur (Hinterfragen der herangezogenen Publikationen)

**Offen** im Denken

Fakultät für Ingenieurwissenschaften Abteilung Maschinenbau und Verfahrenstechnik – Wirtschaftsingenieurwesen – Dr. Katharina Jörges-Süß

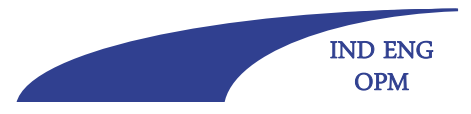

## **Spezielle Textteile: Schlussteil**

Der Inhalt wird durch die Ausführungen im Hauptteil bestimmt; abhängig davon kann er folgende Funktionen haben:

- Eine Zusammenfassung der Ergebnisse
- Die Beantwortung einer eingangs aufgeworfenen Frage
- Ein Verweis auf ungeklärte Probleme/Ausblick
- Persönliche Schlussfolgerungen
	- Wichtig: Keine neuen Erkenntnisse und "ungehemmten" Spekulationen im Schlussteil!

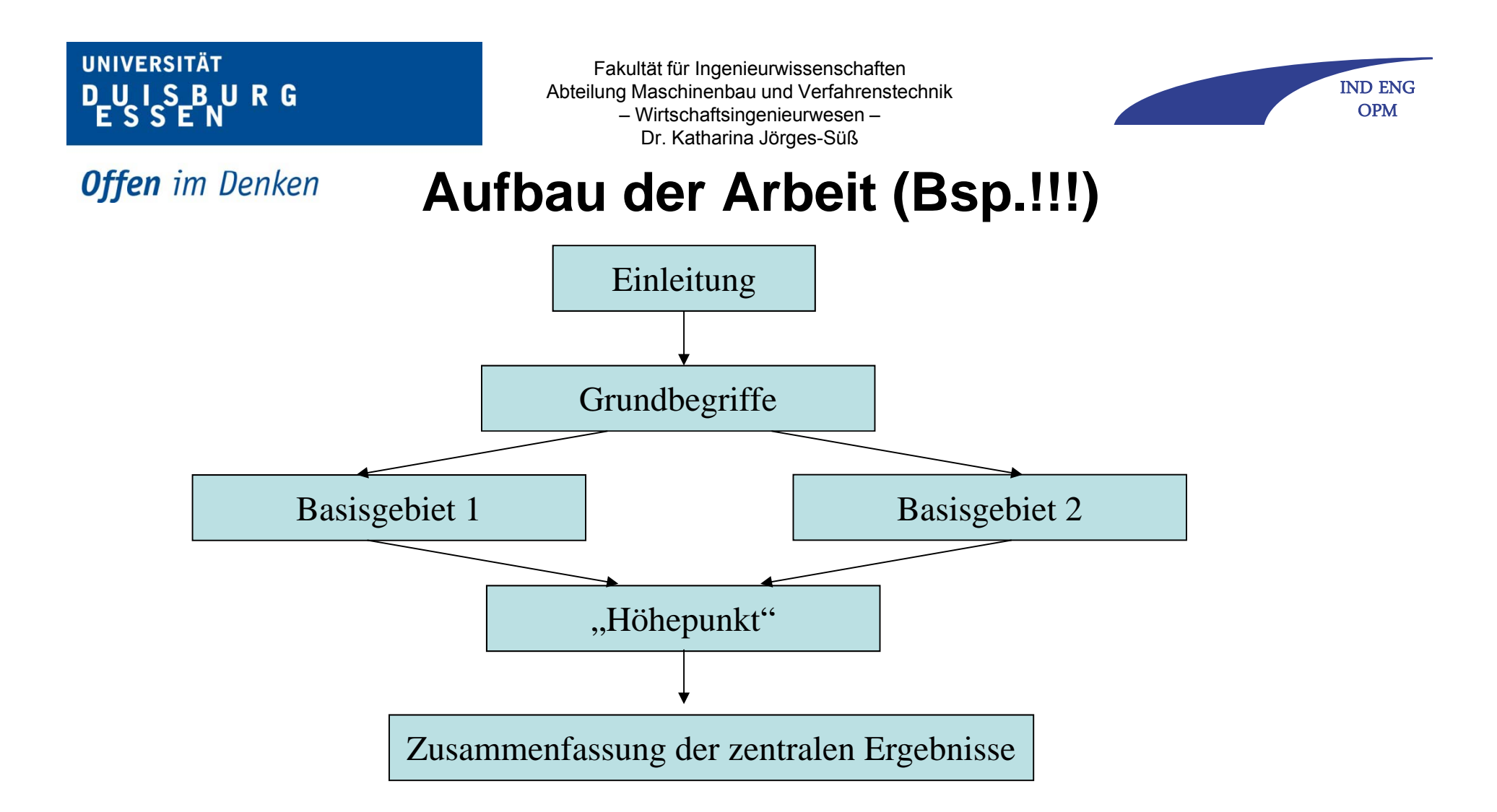

sinnvoll: Übersicht über Vorgehensweise, am Ende der Einleitung; Je umfangreicher die Arbeit, desto länger die Einleitung

**Offen** im Denken

Fakultät für Ingenieurwissenschaften Abteilung Maschinenbau und Verfahrenstechnik – Wirtschaftsingenieurwesen – Dr. Katharina Jörges-Süß

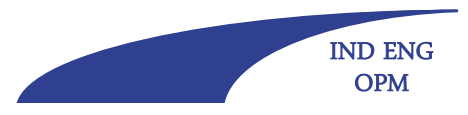

## **Aufbau der Arbeit 1**

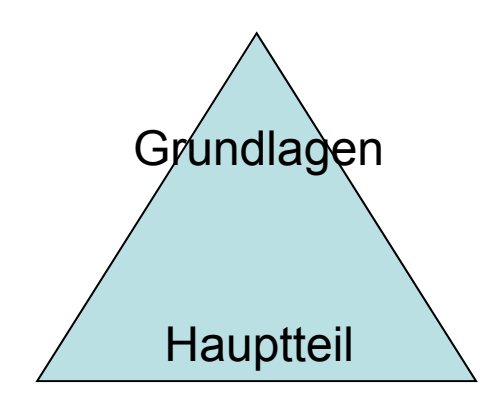

Viele Studierende machen den Fehler, die Grundlagen wie z. B. Definitionen, historischer Kontext etc. zu weit auszudehnen, so dass nachher der Platz und die Zeit knapp werden, den eigentlich Hauptteil der Arbeit ausreichend zu bearbeiten.

Daher: Nur die Begriffe definieren und erläutern, die man für die Arbeit wirklich braucht!

Fakultät für Ingenieurwissenschaften Abteilung Maschinenbau und Verfahrenstechnik – Wirtschaftsingenieurwesen – Dr. Katharina Jörges-Süß

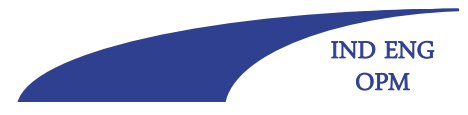

#### **Offen** im Denken

## **Aufbau der Arbeit 2**

#### **Reihenfolge: Seitennummerierung:**

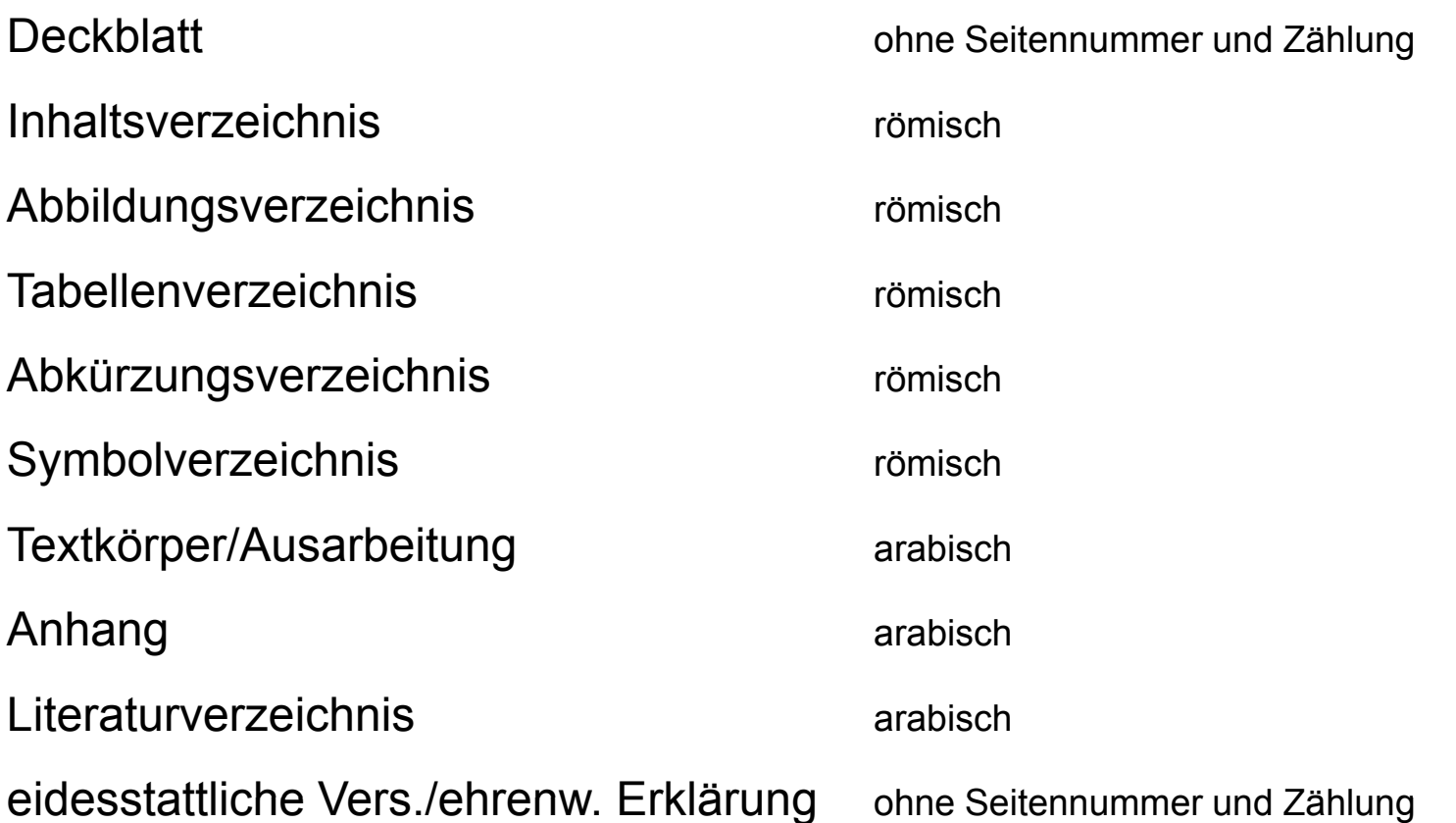

Fakultät für Ingenieurwissenschaften Abteilung Maschinenbau und Verfahrenstechnik – Wirtschaftsingenieurwesen – Dr. Katharina Jörges-Süß

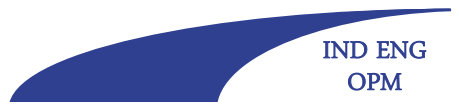

#### **Offen** im Denken

## **Konzeptionelle Fragen**

- Die Ziele einer Arbeit, die Konzeption, der Lösungsansatz, die Methodik sowie die Relevanz des Themas müssen klar herausgearbeitet und/oder (in der Einleitung) erläutert werden.
- Systematische Auswertung der Literatur muss erkennbar sein: Willkürlich erscheinende Auswahl von Quellen, Beschränkung auf Lehrbuchliteratur, Beschränkung auf deutschsprachige Literatur sind nicht ok.
- Das Ziel der Arbeit sollte mit dem Betreuer besprochen werden, da sich die Vorstellungen gelegentlich unterscheiden:

Sichtweise des Betreuers:

[...] sollte ein möglichst *umfassender* Überblick über die Grundprinzipien, Unterschiede, Vor- und Nachteile usw. der verschiedenen, in der Literatur diskutierten Verfahren entstehen. [...]

#### Hausarbeit:

[...] Diese Arbeit dient in erster Linie dazu, einen Überblick über verschiedene ausgewählte Methoden zu verschaffen. Vollständigkeit hinsichtlich der Quantität oder der Qualität sind im Rahmen dieser Arbeit weder möglich noch angestrebt. [...]

**Offen** im Denken

Fakultät für Ingenieurwissenschaften Abteilung Maschinenbau und Verfahrenstechnik – Wirtschaftsingenieurwesen – Dr. Katharina Jörges-Süß

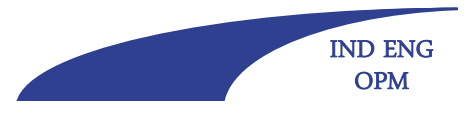

## **Quelleneinsatz**

Im einleitenden Kapitel des Hauptteils Quellen ausgiebig verwenden (zeigt die literaturbezogene Relevanz des Themas),

im abschließenden Kapitel (Fazit) eher wenige bis keine Quellen verwenden. Ausnahme: Wenn es sich bei der Arbeit insgesamt um eine Literaturarbeit handelt.

Fakultät für Ingenieurwissenschaften Abteilung Maschinenbau und Verfahrenstechnik – Wirtschaftsingenieurwesen – Dr. Katharina Jörges-Süß

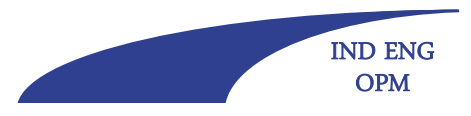

**Offen** im Denken

## **Literaturrecherche**

- Semesterapparat
- OPAC/Primo der UB
- -Zeitschriften (auch englische, neuste Jahrgänge zuerst)
- Handwörterbücher(z.B. HWP, HWFü, HWO, HWB, Handbook of ...)
- Datenbanken
- -Internet ( nicht Wikipedia, Hausarbeiten de etc. verwenden!)
- Tipp für die Recherche in Datenbanken: Eingabe der Begriffe variieren (z.B. beim personalwirtschaftlichen Thema "Anreizsysteme" Anreize, Vergütung, Entlohnung, Karrieresystem, Incentives)

und mit Trunkierung (Platzhaltern) arbeiten (oft: \$)

**Offen** im Denken

Fakultät für Ingenieurwissenschaften Abteilung Maschinenbau und Verfahrenstechnik – Wirtschaftsingenieurwesen – Dr. Katharina Jörges-Süß

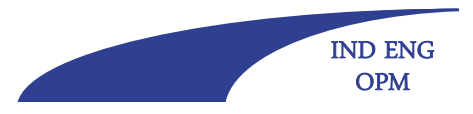

## **Literaturrecherche**

- **1. Die Literaturrecherche ist zur Abdeckung referierter Journals mit Hilfe von Datenbanken durchzuführen**
- **2. Zentrale Datenbanken sind**
	- EBSCO
	- JSTOR
	- Wiso
- **3. Auf den folg g enden Folien ist eine Abfrage in EBSCO beispielhaft dargestellt**

**(wichtig: Sie müssen sich anmelden und im Netz der Uni**  sein, falls Sie von zu Hause aus recherchieren: VPN-Client<br>nötig!)

Fakultät für Ingenieurwissenschaften Abteilung Maschinenbau und Verfahrenstechnik – Wirtschaftsingenieurwesen – Dr. Katharina Jörges-Süß

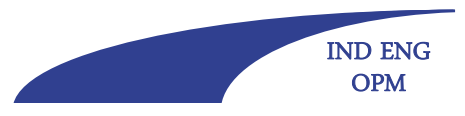

#### **Offen** im Denken

### Hinweise zur Literaturrecherche – Abfrage EBSCO I

1. Sie erreichen EBSCO (und andere Datenbanken) über die Homepage der Universitätsbibliothek

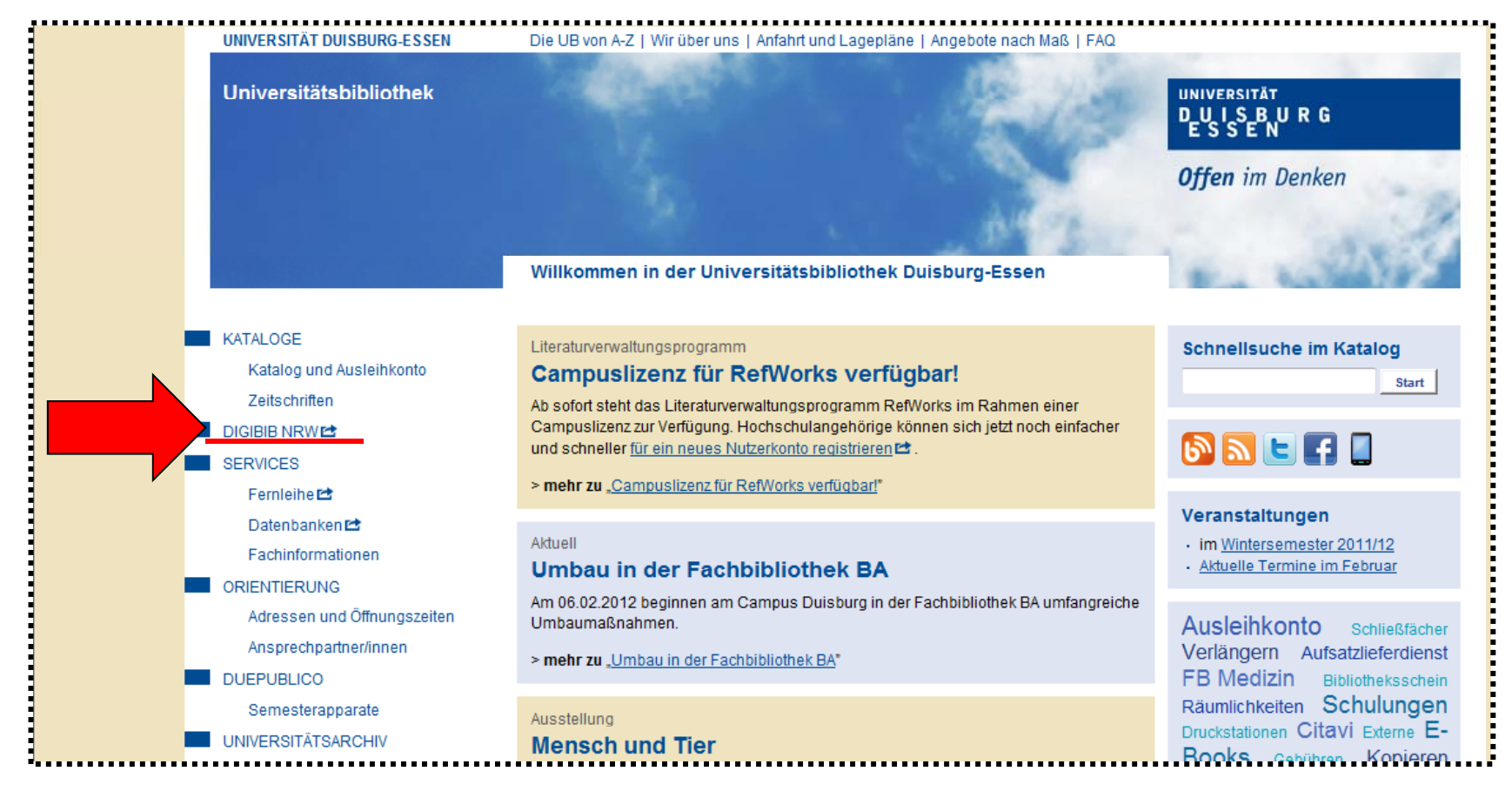

Fakultät für Ingenieurwissenschaften Abteilung Maschinenbau und Verfahrenstechnik – Wirtschaftsingenieurwesen – Dr. Katharina Jörges-Süß

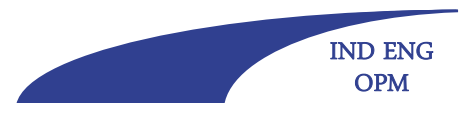

#### **Offen** im Denken

والموا

## Hinweise zur Literaturrecherche – Abfrage EBSCO II

1. Sie erreichen EBSCO (und andere Datenbanken) über die Homepage der Universitätsbibliothek

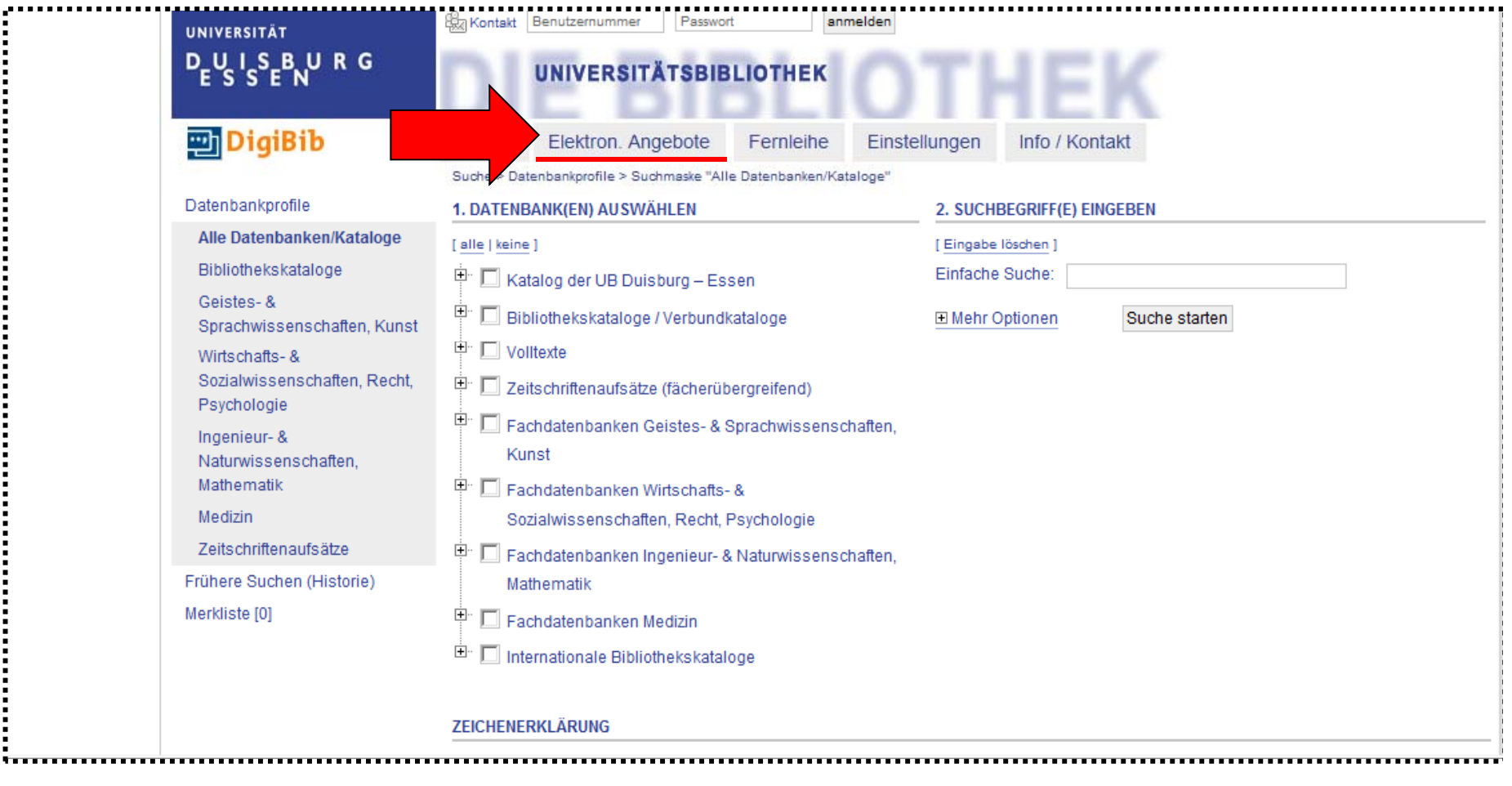

Fakultät für Ingenieurwissenschaften Abteilung Maschinenbau und Verfahrenstechnik – Wirtschaftsingenieurwesen – Dr. Katharina Jörges-Süß

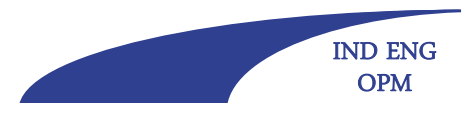

**Offen** im Denken

### Hinweise zur Literaturrecherche – Abfrage EBSCO III

1. Sie erreichen EBSCO (und andere Datenbanken) über die Homepage der Universitätsbibliothek

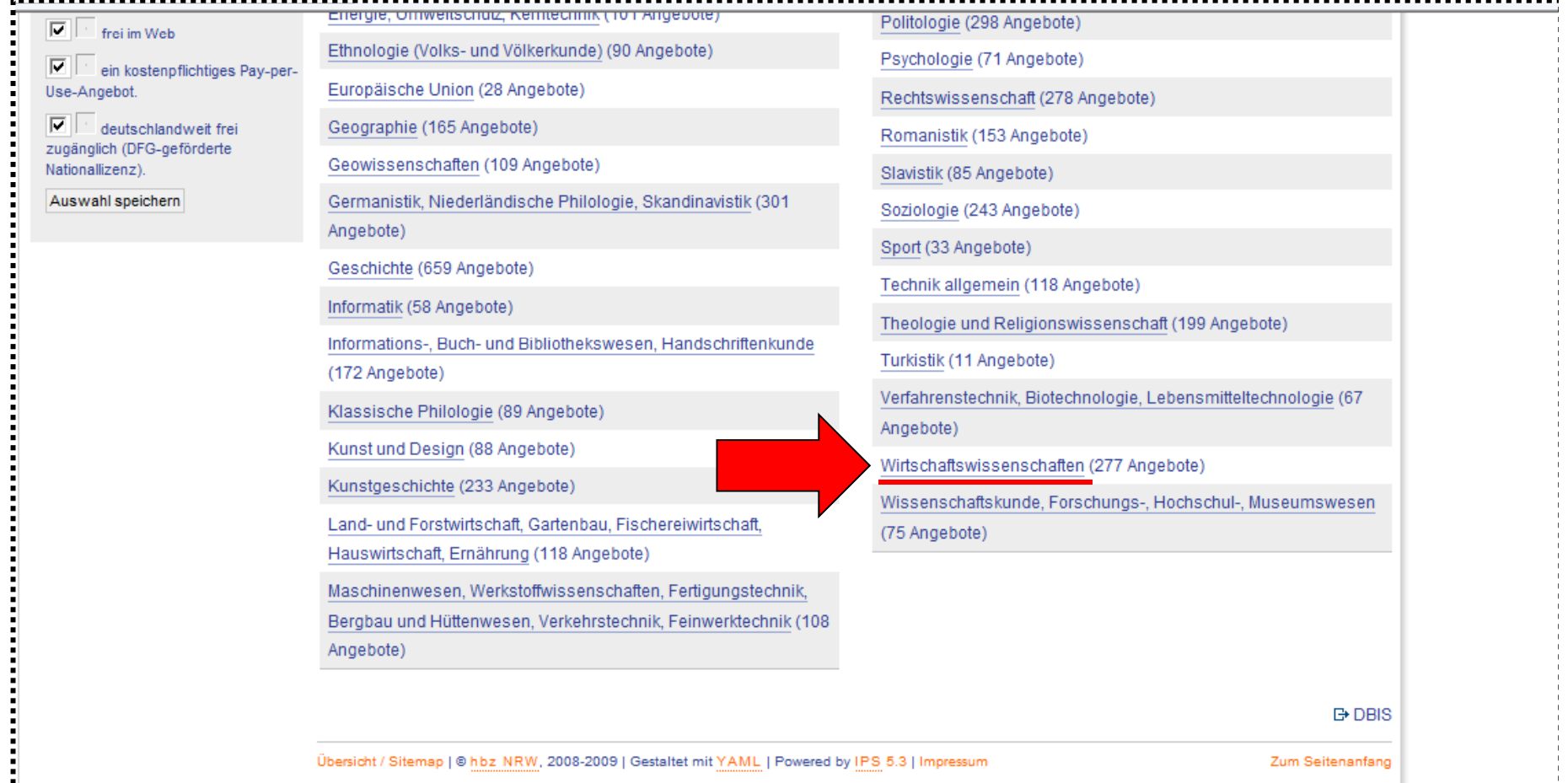

Fakultät für Ingenieurwissenschaften Abteilung Maschinenbau und Verfahrenstechnik – Wirtschaftsingenieurwesen – Dr. Katharina Jörges-Süß

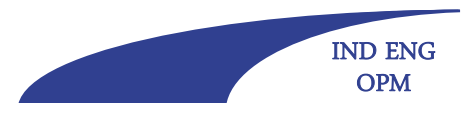

**Offen** im Denken

سمير

5.77

### Hinweise zur Literaturrecherche – Abfrage EBSCO IV

1. Sie erreichen EBSCO (und andere Datenbanken) über die Homepage der Universitätsbibliothek

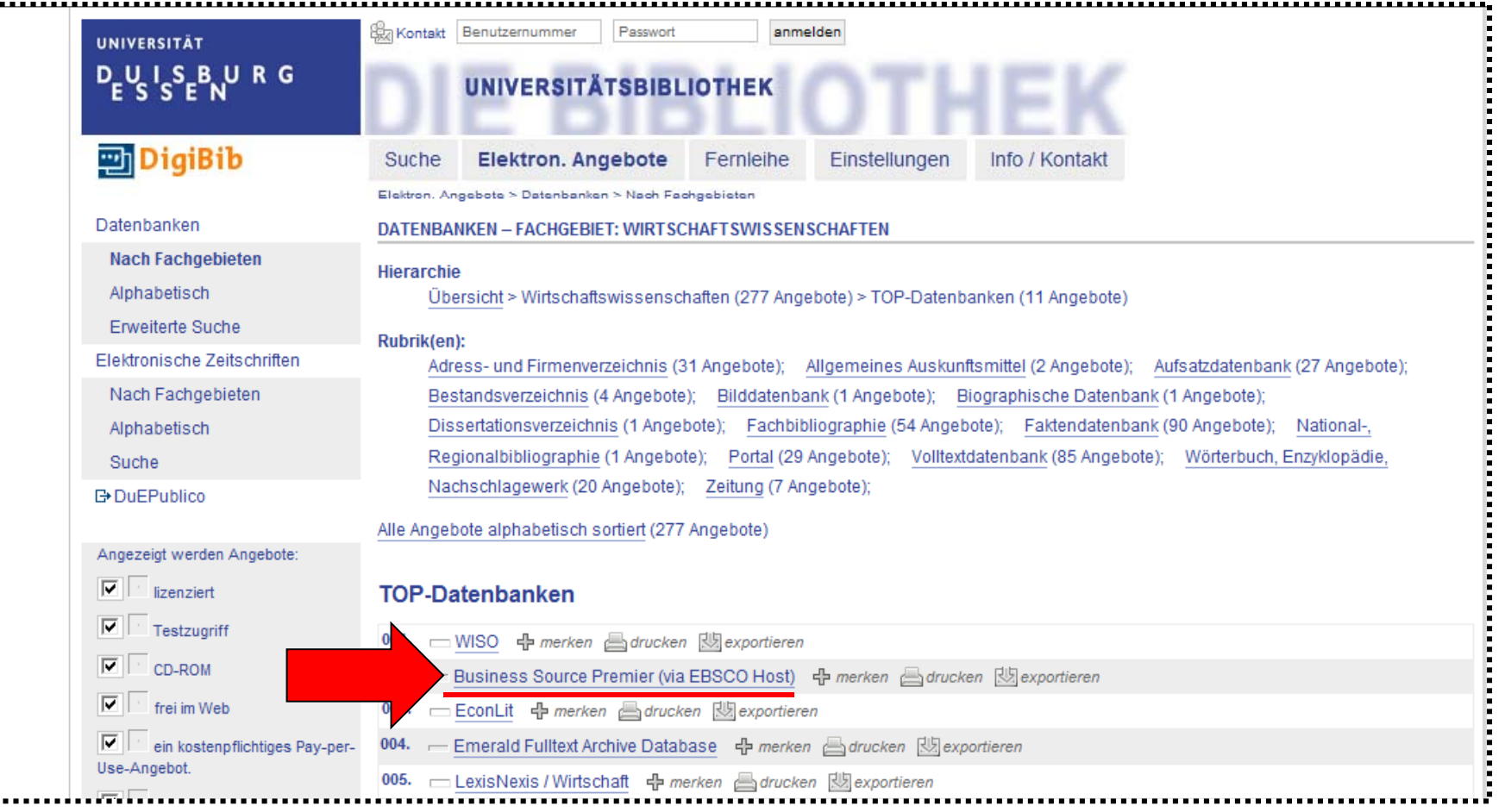

Fakultät für Ingenieurwissenschaften Abteilung Maschinenbau und Verfahrenstechnik – Wirtschaftsingenieurwesen – Dr. Katharina Jörges-Süß

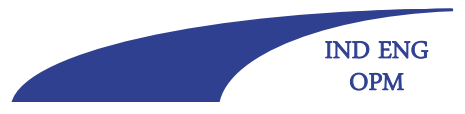

**Offen** im Denken

### Hinweise zur Literaturrecherche – Abfrage EBSCO V

2. Wählen Sie nun bei EBSCO verschiedene "Databases" aus (Zentral: Business Source Premier und EconLit)

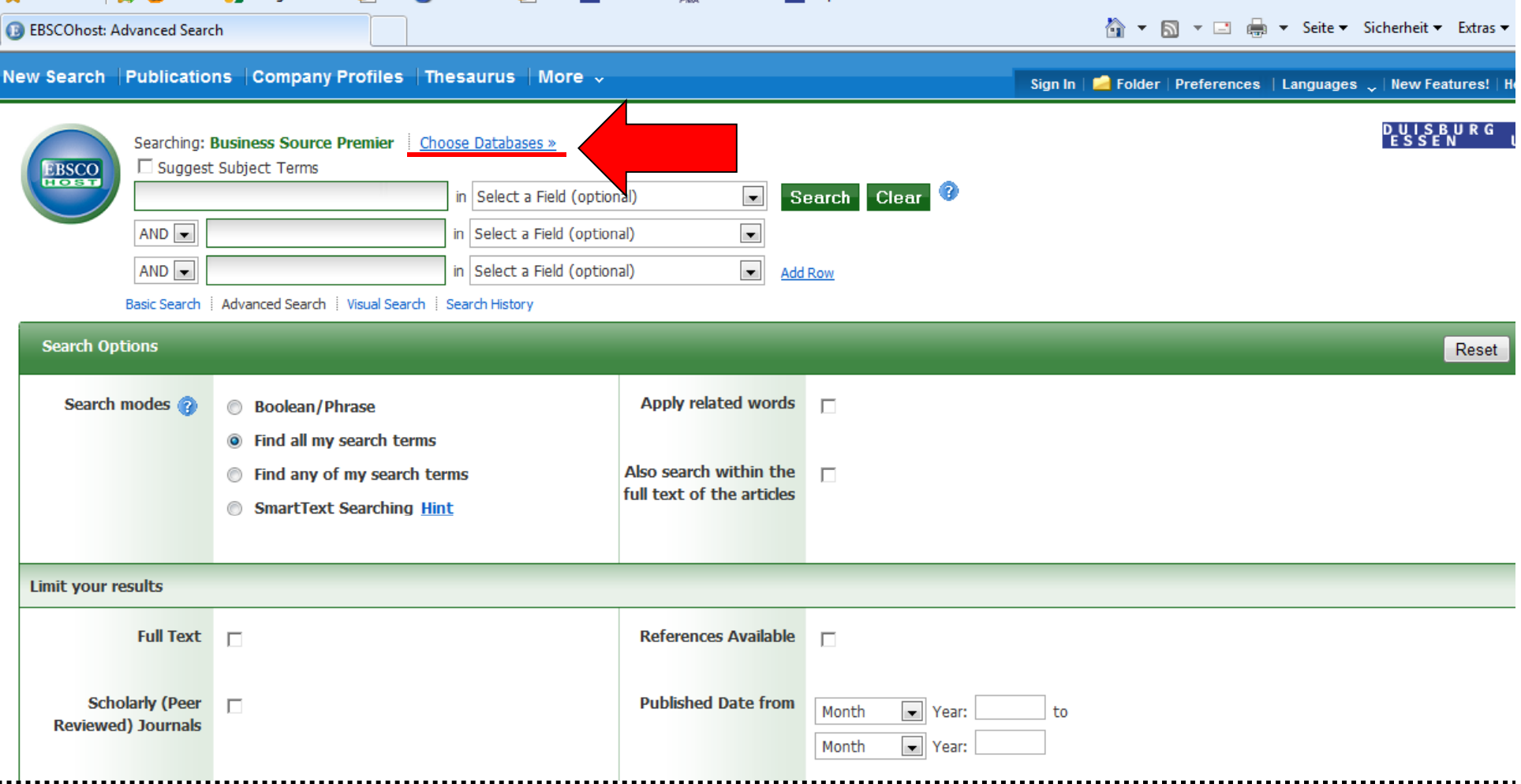

Fakultät für Ingenieurwissenschaften Abteilung Maschinenbau und Verfahrenstechnik – Wirtschaftsingenieurwesen – Dr. Katharina Jörges-Süß

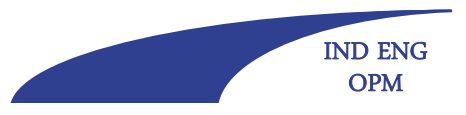

合▼同▼□ ●▼ Seite▼ Sicherheit▼ Extras▼ (

**Offen** im Denken

**B** EBSCOhost: Advanced Search

## Hinweise zur Literaturrecherche – Abfrage EBSCO VI

2. Wählen Sie nun bei EBSCO verschiedene "Databases" aus (Zentral: Business Source Premier und EconLit)

Searching: Business Source Premier Choose Databases Suggest Subject Terms ∞ Choose Databases (2)  $AND -$ Detailed View (Title lists included) AND - $\Box$  Select / deselect all OK Cancel Reset **▽** Business Source Premier American Antiquarian Society (AAS) Historical Periodicals Collection: Series 3 □ Regional Business News Search modes 2 6 Book □ The Nation Archive (DFG)  $\Box$ □ Library, Information Science & Technology Abstracts <sup>■</sup> <sup>o</sup> Find □ Film & Television Literature Index <sup>■</sup>  $\Box$  SPORTDiscus □ EconLit <sup>同</sup> **C** Find □ Shock & Vibration Digest American Antiquarian Society (AAS) Historical Periodicals □ GreenFILE <sup>■</sup> Smar Collection: Series 4 <sup>1</sup> □ Historical Abstracts <sup>■</sup>  $\Box$  The New Republic Archive (DFG)  $\overline{P}$ American Antiquarian Society (AAS) Historical Periodicals □ eBook Collection (EBSCOhost) <sup>■</sup> Collection: Series 1 <sup>(1)</sup> Limit your results □ Art Index (H.W. Wilson) American Antiquarian Society (AAS) Historical Periodicals Collection: Series 2 <sup>(1)</sup> Full Text **IT** OK Cancel Scholarly (Peer F **Continued by Continued Bank** Reviewed) Journals Month v Year:

Fakultät für Ingenieurwissenschaften Abteilung Maschinenbau und Verfahrenstechnik – Wirtschaftsingenieurwesen – Dr. Katharina Jörges-Süß

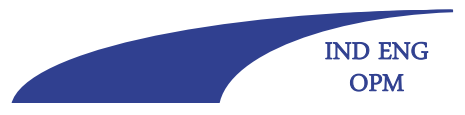

**Offen** im Denken

### Hinweise zur Literaturrecherche – Abfrage EBSCO VII

3. Wählen Sie nun Ihren Search Mode (z.B. Boolean/Phrase)

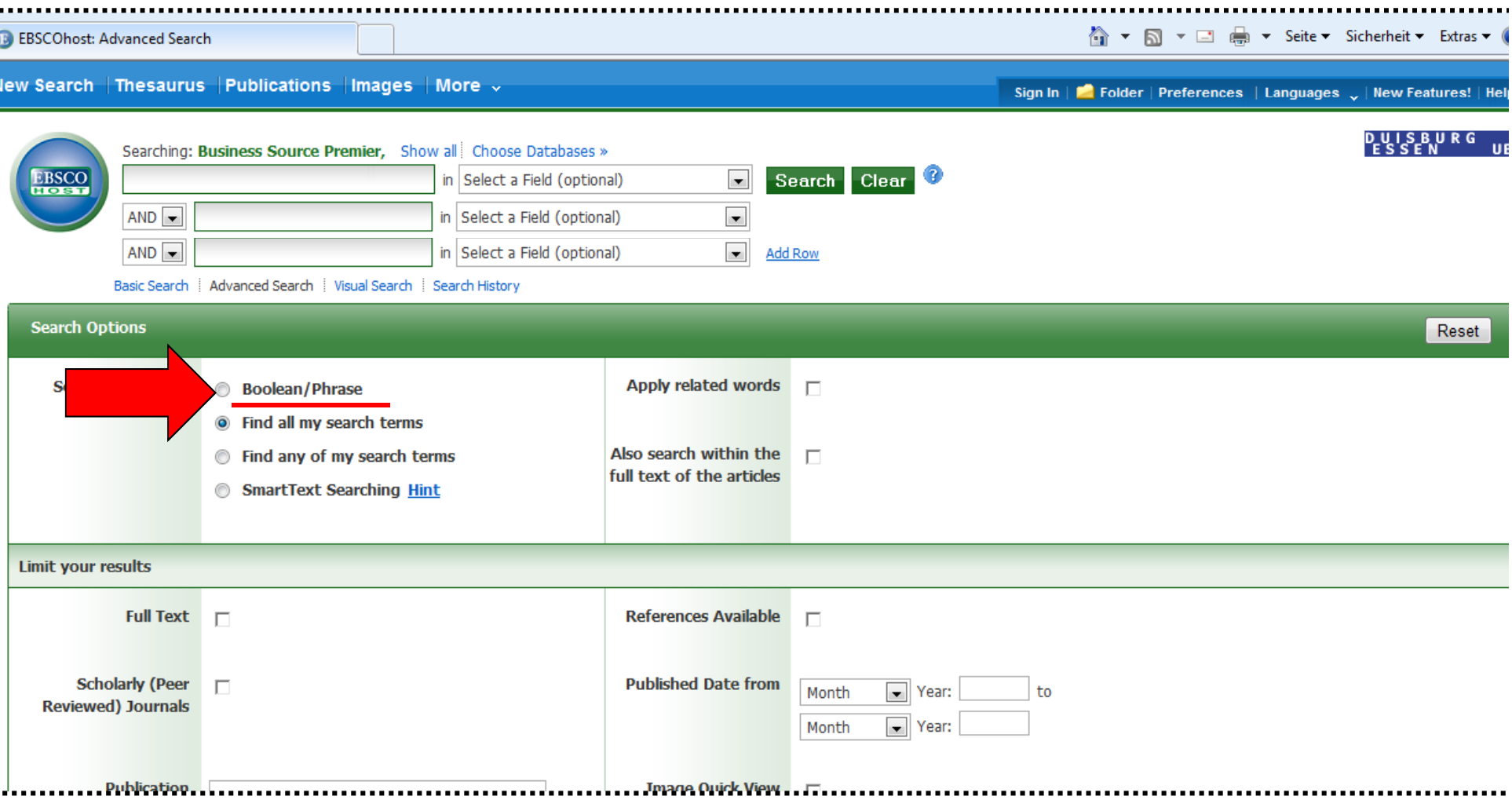

Fakultät für Ingenieurwissenschaften Abteilung Maschinenbau und Verfahrenstechnik – Wirtschaftsingenieurwesen – Dr. Katharina Jörges-Süß

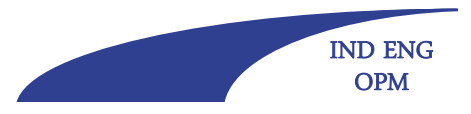

**Offen** im Denken

### Hinweise zur Literaturrecherche – Abfrage EBSCO VIII

4. Führen Sie nun Ihre Suche durch (Bsp.: Williamson zur Transaktionskostentheorie)

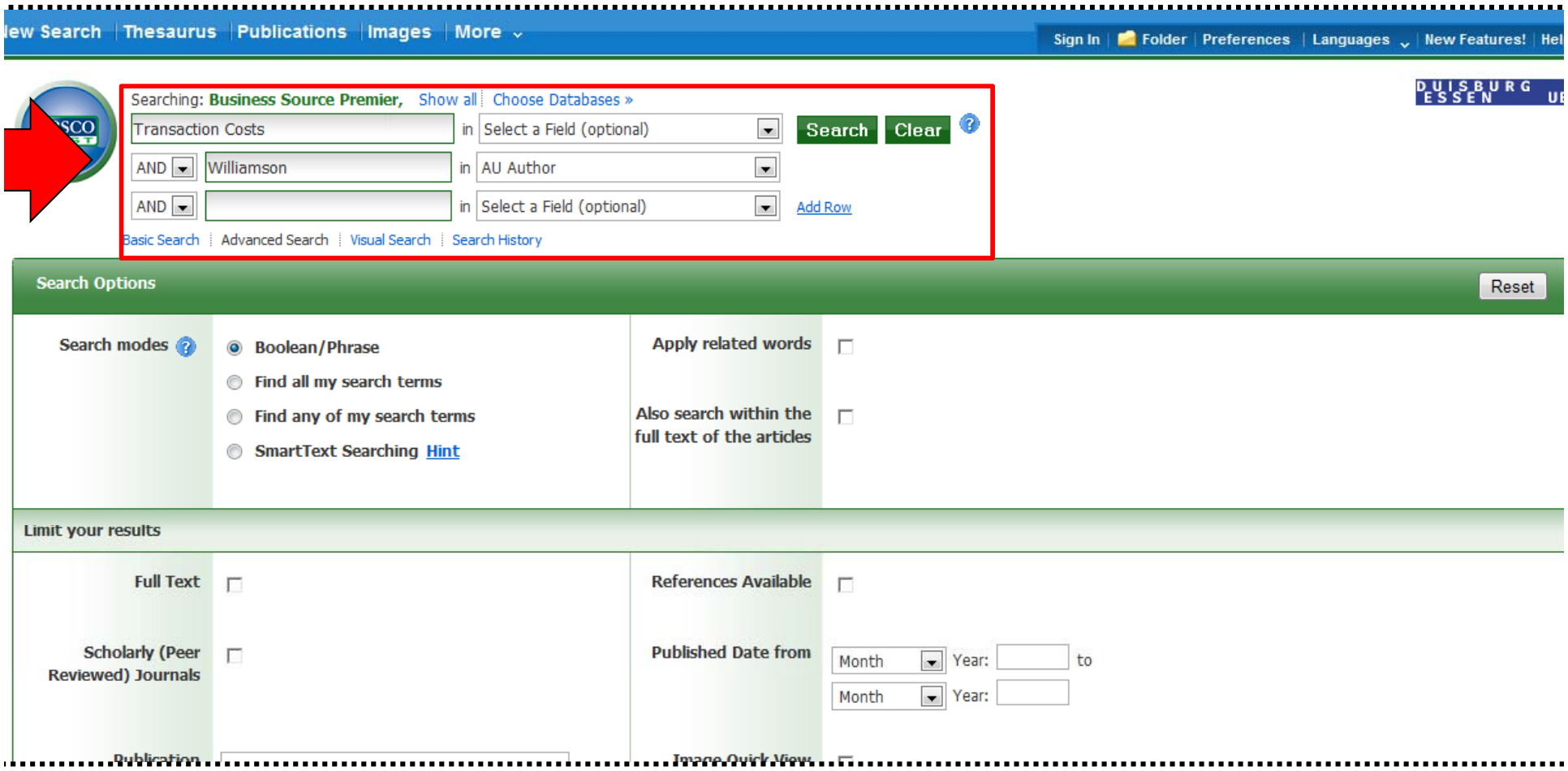

Fakultät für Ingenieurwissenschaften Abteilung Maschinenbau und Verfahrenstechnik – Wirtschaftsingenieurwesen – Dr. Katharina Jörges-Süß

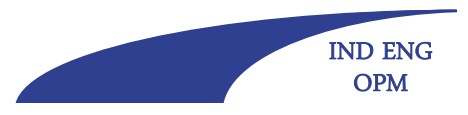

**Offen** im Denken

### Hinweise zur Literaturrecherche – Abfrage EBSCO IX

5. Beispiel Ergebnisse (Williamson zur Transaktionskostentheorie)

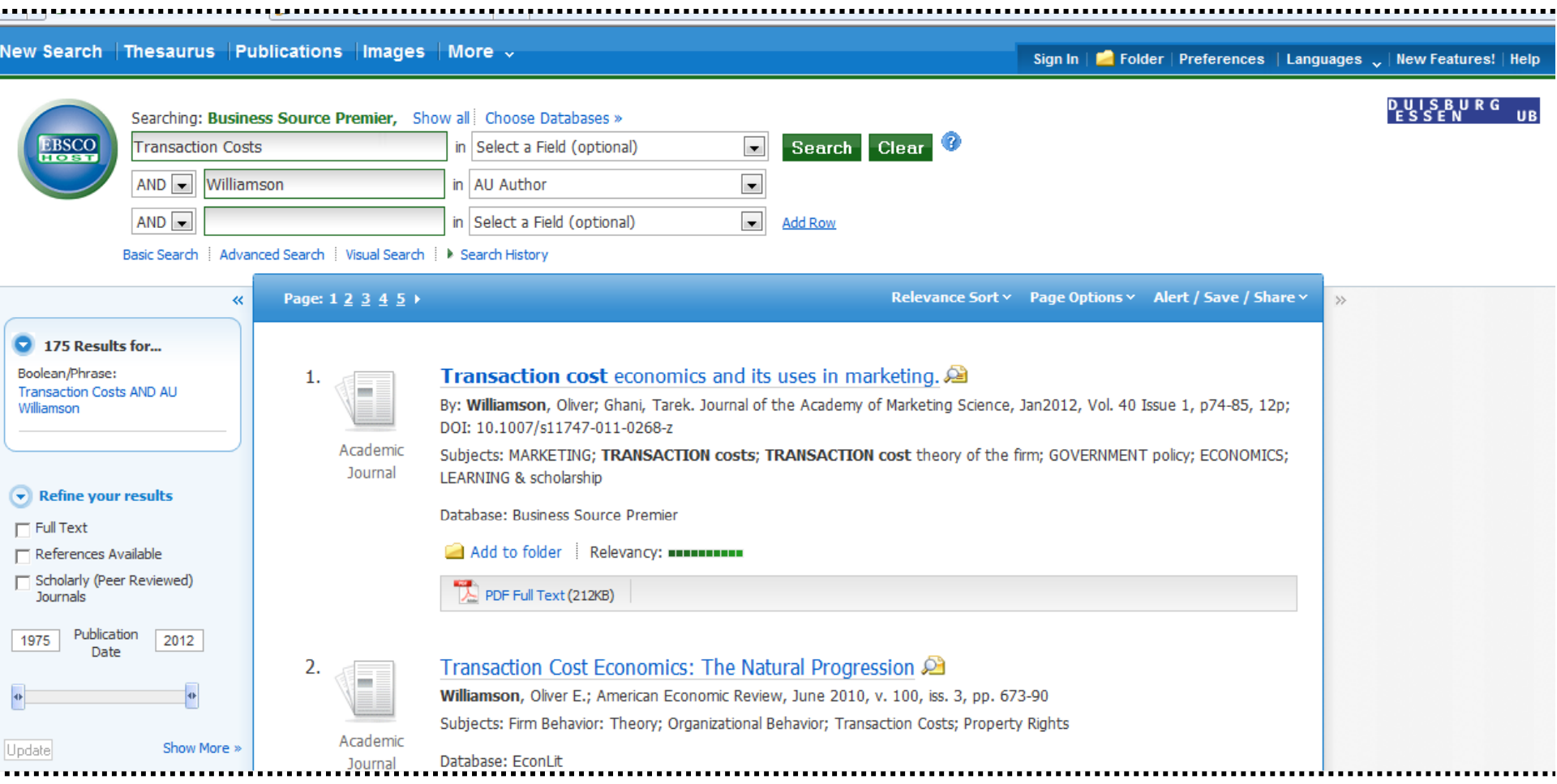

Fakultät für Ingenieurwissenschaften Abteilung Maschinenbau und Verfahrenstechnik – Wirtschaftsingenieurwesen – Dr. Katharina Jörges-Süß

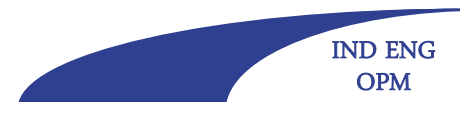

**Offen** im Denken

## **Zitierweise**

- -"klassische" Form (= Fußnoten) oder "amerikanische" Form (= Klammern im Text)
- - Quellen vollständig belegen (alle Stellen, die wörtlich oder sinngemäß von anderen Autoren stammen, müssen entsprechend gekennzeichnet werden; Fundort genau (Seitenangabe!) angeben)
- Verweis auf das Literaturverzeichnis durch "Kürzel", z. B .: vgl. Nienhüser (1996), S. 45f. oder: S. 45-46; bei <u>wörtlichen</u> Zitaten: Nienhüser (1996), S. 45f. oder: S. 45-46 (ohne  $y$ ygl."!); bei mehreren Seiten: Nienhüser (1996), S. 45ff. oder: S. 45-47, im
	- Lit.-Verzeichnis sind vollständige Angaben der Quellen zu finden
- Wörtlich zitierten Text in den von Ihnen formulierten Satz einbauen!, lange wörtliche Zitate vermeiden
- -In einem Verweis können mehrere Quellen genannt werden
- -- Keine indirekte Rede!
- -Keine Sekundärzitate!

Fakultät für Ingenieurwissenschaften Abteilung Maschinenbau und Verfahrenstechnik – Wirtschaftsingenieurwesen – Dr. Katharina Jörges-Süß

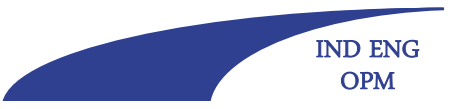

**Offen** im Denken

## **Zitate nd F ßnoten Zitate und Fußnoten: Kennzeichnung sinngemäßer Zitate**

Das Ziel des deterministischen EOQ-Modells besteht darin, eine Bestellpolitik zu ermitteln, welche die durchschnittlichen Kosten pro Zeiteinheit minimiert. Da die Absatzrate konstant ist, werden somit auch die Gesamtkosten pro Mengeneinheit minimiert. Aus der konstanten Absatzgeschwindigkeit folgt weiterhin, dass das Lager immer nach jeweils genau *t* Zeiteinheiten leer ist.<sup>123</sup>

123 Vgl. Domschke/Scholl/Voß (1997), S. 77.

Bei Quellenangaben muss erkennbar sein, auf welche Aussage bzw. auf welches Textelement sie sich beziehen (Wort, Satz, Absatz?).

Eine Quellenangabe/Fußnote hat ohne ergänzenden Hinweis maximal für einen Absatz Bedeutung. (Ggf. "Vgl. hierzu und zum Folgenden ..." o. ä. verwenden.)

Wenn "ebd." benutzt wird, darauf achten, ob Quellenangaben dazukommen oder wegfallen, dann muss ggf. die Angabe "ebd." angepasst werden

Fakultät für Ingenieurwissenschaften Abteilung Maschinenbau und Verfahrenstechnik – Wirtschaftsingenieurwesen – Dr. Katharina Jörges-Süß

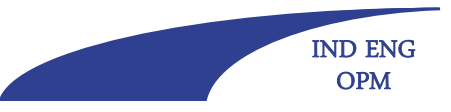

#### **Offen** im Denken

\_\_\_\_\_\_\_

## **Zitate und Fußnoten: Fußnoten: Belege nicht "en bloc" übernehmen**

Original (Hoitsch 1993):

Außerdem erlaubt die Produktionsfunktion vom Typ D auch eine Abbildung zyklischer Produktionsstrukturen, bei denen eine oder mehrere Produktionsstellen auch vorgelagerte Stellen beliefern.41

41 Vgl. Kloock 1969, S. 59 f. und Schweitzer/Küpper 1974, S. 145.

Hausarbeit (konstruiert):

Die Produktionsfunktion vom Typ D erlaubt die Abbildung zyklischer Produktionsstrukturen.123

123 Vgl. Hoitsch (1993), S. 308, Kloock (1969), S. 59 f., Schweitzer/Küpper (1974), S. 145.

Die Produktionsfunktion vom Typ D erlaubt die Abbildung zyklischer Produktionsstrukturen.123

<sup>123</sup> Vgl. Hoitsch (1993), S. 308, und die dort angegebene Literatur.

Nur eigene Recherche als eigene Leistung darstellen!

Fakultät für Ingenieurwissenschaften Abteilung Maschinenbau und Verfahrenstechnik – Wirtschaftsingenieurwesen – Dr. Katharina Jörges-Süß

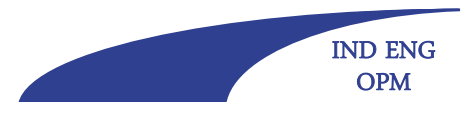

#### **Offen** im Denken

## **Zitate: Wörtliche Zitate als "Textbausteine"**

Es können "drei verschiedene Formen der Anpassung an Beschäftigungsschwankungen"<sup>121</sup> unterschieden werden, wobei die "Anpassungsform in jedem Subsystem des Produktionssystems"122 unterschiedlich sein kann. Bei zeitlicher Anpassung kann eine Veränderung der Produktionsmenge "nur durch Variation der Produktionszeit<sup>"123</sup> erfolgen. In "Abhängigkeit der Produktionszeit und damit Produktionsmenge pro Periode <sup>"124</sup> ergeben sich somit "spezielle Produktionsfunktionen"<sup>125</sup> für "drei unterschiedliche Intensitätsstufen"<sup>126</sup>.

\_\_\_\_\_\_\_

- 124 Hoitsch (1993), S. 294.
- 125 Hoitsch (1993), S. 294.
- 126 Hoitsch (1993), S. 294.

Anhäufungen von wörtlichen Zitaten vermeiden.

Zitate nicht als Textbausteine zu Sätzen kombinieren.

<sup>121</sup> Dyckhoff (2003), S. 293.

<sup>122</sup> Dyckhoff (2003), S. 293.

<sup>123</sup> Hoitsch (1993), S. 294.

Fakultät für Ingenieurwissenschaften Abteilung Maschinenbau und Verfahrenstechnik – Wirtschaftsingenieurwesen – Dr. Katharina Jörges-Süß

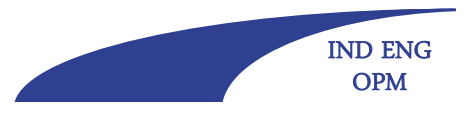

**Offen** im Denken

# **Zitate: Wörtliche Zitate nur in Ausnahmefällen**

Beispiele:

- Besonders treffende Formulierungen
- Definitionen
- Kontroverse Themen, bei denen der exakte Wortlaut relevant sein könnte:

Es besteht kein Zusammenhang zwischen der strategischen Planung und dem Erfolg eines Unternehmens.123

123 Vgl. Nicolai/Kieser (2002), S. 581 f.

... vertreten Nicolai/Kieser folgende These:

"Nach mittlerweile über 30 Jahren Forschung hat sich kein erkennbarer Zusammenhang zwischen der Existenz strategischer Planung und Performance herauskristallisiert. Im Gegenteil, der Zusammenhang stellte sich immer unklarer und widersprüchlicher dar."124

124 Nicolai/Kieser (2002), S. 581 f.

Fakultät für Ingenieurwissenschaften Abteilung Maschinenbau und Verfahrenstechnik – Wirtschaftsingenieurwesen – Dr. Katharina Jörges-Süß

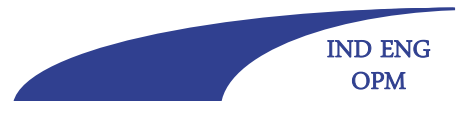

**Offen** im Denken

## **Zitate und Zitiertechnik**

- Nienhüser argumentiert, dass "in den letzten Jahren zu wenige Maßnahmen ergriffen worden sind" (Nienhüser 1996, S. 45).
- Schanz versteht unter einem Anreizsystem "die Summe aller Leistungen, die das Unternehmen den Arbeitnehmern materiell und immateriell gewährt" (1991, S. 35).
- -> wenn Name des Verfassers in Ihrem Text genannt wird, dann den Namen im Verweis weglassen!
- -> immer versuchen, Text aus Literatur inhaltlich korrekt umzuformulieren!

Fakultät für Ingenieurwissenschaften Abteilung Maschinenbau und Verfahrenstechnik – Wirtschaftsingenieurwesen – Dr. Katharina Jörges-Süß

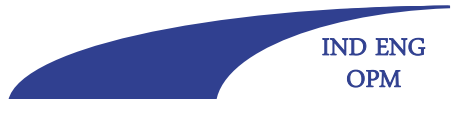

**Offen** im Denken

## **Zitate: Plagiate sind verboten!!!**

#### 1) Auszug aus dem NRW-Hochschulgesetz, § 63, Absatz 5:

"Die Hochschulen und die staatlichen Prüfungsämter können von den Prüflingen eine Versicherung an Eides Statt verlangen und abnehmen, dass die Prüfungsleistung von ihnen selbständig und ohne unzulässige fremde Hilfe erbracht worden ist. Wer vorsätzlich gegen eine die Täuschung über Prüfungsleistungen betreffende Regelung einer Hochschulprüfungsordnung oder gegen eine entsprechende Regelung einer staatlichen Prüfungsordnung verstößt, handelt ordnungswidrig. Die Ordnungswidrigkeit kann mit einer Geldbuße von bis zu 50.000 Euro geahndet werden. Zuständige Verwaltungsbehörde für die Verfolgung und Ahndung von Ordnungswidrigkeiten nach Satz 2 Buchstabe a) ist die Kanzlerin oder der Kanzler sowie nach Satz 2 Buchstabe b) das staatliche Prüfungsamt. Im Falle eines mehrfachen oder sonstigen schwerwiegenden Täuschungsversuches kann der Prüfling zudem exmatrikuliert werden."….

- 2) Eine nicht eingehaltene eidesstattliche Versicherung ist rechtlich ein Meineid und kann strafrechtlich verfolgt werden (ggf. Strafanzeige, Konsequenz evtl. Vorstrafe!).
- 3) Plagiat-Erkennungssoftware ist inzwischen so gut, dass ein Betrug zwar immer noch nicht unbedingt auffallen muss, aber in der Regel aufwendiger ist als eine korrekte Zitierweise (außerdem kennen Betreuer relevante Literatur und erkennen Plagiate).
- 4) Eidesstattliche Erklärung

**Offen** im Denken

Fakultät für Ingenieurwissenschaften Abteilung Maschinenbau und Verfahrenstechnik – Wirtschaftsingenieurwesen – Dr. Katharina Jörges-Süß

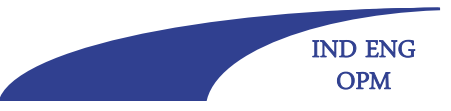

## **Zitate: Plagiate sind verboten!!!**

Freitag, 20. Februar 2009 Anführungsstriche vergessen Student fliegt raus

Ž

Weil ihm mittels einer Spezial-Software das Kopieren fremder Text-Passagen für seine Diplomarbeit nachgewiesen wurde, muss ein Student die Universität Münster ohne Abschluss verlassen. Seine Klage gegen den Plagiatsyorwurf und das daraus folgende "Mangelhaft" der Prüfungskommission ist am Freitag vom Verwaltungsgericht Münster abgewiesen worden (Az: 10 K 1212/07).

Seine Diplomarbeit am Lehrstuhl Betriebswirtschaftslehre war 2006 routinemäßig mit wissenschaftlichen Texten im Internet abgeglichen worden. Dabei hatte sich herausgestellt, dass der Student wesentliche Textstellen von anderen Autoren abgeschrieben hatte, ohne sie als Zitate kenntlich zu machen. Er fiel mit seiner Diplomarbeit durch. Zu Recht, wie der Richter befand. Der Student habe sich "mit fremden Federn geschmückt und gegen das Gebot wissenschaftlicher Redlichkeit verstoßen".

Das Hochschulgesetz von Nordrhein-Westfalen hatte bereits 2005 einen strengen Strafenkatalog erstellt, um bei Haus- oder Examensarbeiten Plagiate zu verhindern und Abschreiben aus dem Internet zu ahnden: Wer erwischt wird, muss mit bis zu 50.000 Euro Geldbuße rechnen. In diesem Fall wolle die Universität aber davon absehen, so eine Sprecherin der Hochschule, Stattdessen werde der Student exmatrikuliert.

Fakultät für Ingenieurwissenschaften Abteilung Maschinenbau und Verfahrenstechnik – Wirtschaftsingenieurwesen – Dr. Katharina Jörges-Süß

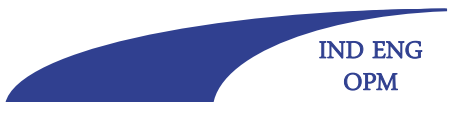

#### **Offen** im Denken **Zitierweise: Abbildungsunterschriften**

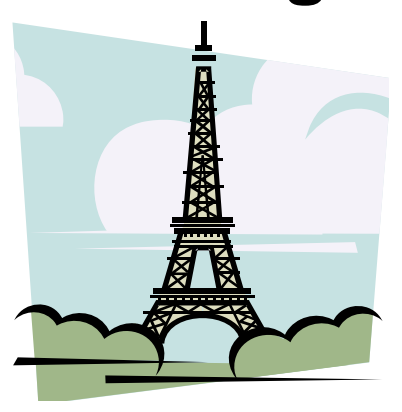

Abbildung 5: Eiffelturm (Microsoft (2003): PowerPoint Cliparts, S. 123).

Abbildung 5: Eiffelturm (modifiziert nach Microsoft (2003): PowerPoint Cliparts, S. 123).

Abbildung 5: Eiffelturm (in Anlehnung an Microsoft (2003): PowerPoint Cliparts, S. 123).

Abbildung 5: Eiffelturm (eigene Darstellung).

Quelle immer auch in der Abbildungsunterschrift angeben. Analoges gilt für Tabellenüber- bzw. -unterschriften. Im Text auf Abbildung/Tabelle Bezug nehmen!

#### **Offen** im Denken

Fakultät für Ingenieurwissenschaften Abteilung Maschinenbau und Verfahrenstechnik – Wirtschaftsingenieurwesen – Dr. Katharina Jörges-Süß

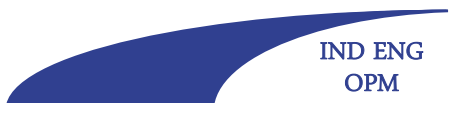

## **Fußnoten 1**

Bei wörtlichen Zitaten:

123 Müller (2007b), S. 201-204.

Bei sinngemäßen Zitaten:

123 Vgl. Müller (2007b), S. 201-204.

Hinweise:

- •Punkt am Ende jeder Fußnote,
- $\bullet$ Anfangsbuchstabe jeder Fußnote groß,
- $\bullet$  Leerzeichen zwischen je zwei Teilen einer Fußnote, auch zwischen FN-Nummer und FN-Text, hinter Abkürzungspunkten, vor der Seitenzahl, …
- $\bullet$  Blocksatz (und Silbentrennung) bei Fußnoten, die über eine Zeile hinausgehen.
- • Andere, gängige Zitierweisen möglich, wenn sie *durchgängig einheitlich* verwendet werden (z. B. Nennung von Vornamen oder nicht).

**Offen** im Denken

Fakultät für Ingenieurwissenschaften Abteilung Maschinenbau und Verfahrenstechnik – Wirtschaftsingenieurwesen – Dr. Katharina Jörges-Süß

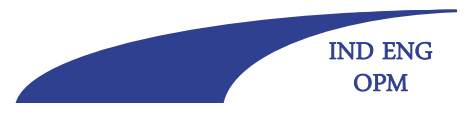

## **Fußnoten 2**

Bei zwei Autoren (hier bei einem wörtlichen Zitat):

123 Müller/Meier (2007b), S. 201-204.

Bei mehr als drei Autoren (hier bei einem sinngemäßen Zitat):

 $^{123}$  Vgl. Müller et al. (2007b), S. 201-204.

Fakultät für Ingenieurwissenschaften Abteilung Maschinenbau und Verfahrenstechnik – Wirtschaftsingenieurwesen – Dr. Katharina Jörges-Süß

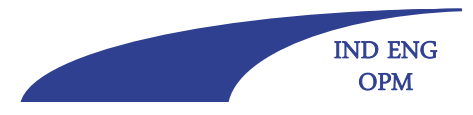

**Offen** im Denken

## **Literaturverzeichnis**

- -Alle zitierten Quellen angeben
- Zitierte Quellen vollständig angeben (Name des Verfassers bzw. der Verfasser, Erscheinungsjahr, Titel der Arbeit, ggf. Name der Zeitschrift bzw. Titel des Sammelwerkes und deren Herausgeber und die Seitenzahlen, Erscheinungsort, bei Zeitschriften auch Jahrgang und Heftnummer)
- -Durchgängige, einheitliche Verwendung
- -Reihenfolge in Anlehnung an übliche Zitationsformen
Fakultät für Ingenieurwissenschaften Abteilung Maschinenbau und Verfahrenstechnik – Wirtschaftsingenieurwesen – Dr. Katharina Jörges-Süß

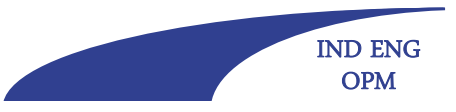

**Offen** im Denken

## **Literaturverzeichnis (Beispiele)**

- Atkinson, J. (1984): Manpower strategies for flexible organisations. In: Personnel Management, 16. Jg., H. 8, S. 28-31.
- Ebers, M./Jarillo, J.C. (1998): Preface: The Consequences, Forms, and Consequences of Industry Networks. In: International Studies of Management and Organization, 27. Jg., H. 4, S. 3-21.
- Gomes-Casseres, B. (1996): The Alliance Revolution The New Shape of Business Rivalry. Cambridge (Mass.), London.
- Hochtief-Konzern (1992-1999): Geschäftsberichte 1992-1999. Essen.
- IG BAU (1998): Bauwirtschaft Aktuell. In: http://www.igbau.de/ 06DoksfuerFrames/22frame1.htm v. 14.4.2009.
- Kumar, B.N. (1992): Organisation des Joint Ventures. In: Freese, E. (Hrsg.): Handwörterbuch der Organisation, 3. völlig neugestaltete Aufl.; Stuttgart, Sp. 1077-1086.
- Nienhüser, W. (1998): Macht bestimmt die Personalpolitik. In: Martin, A./Nienhüser, W. (Hrsg.): Personalpolitik – Wissenschaftliche Erklärung der Personalpraxis. München/Mehring, S. 239-261.
- WAZ (1998): Stundenlohn von 42 Pfennig gezahlt. In: WAZ v. 25.3.1998.
- ZDB (Zentralverband des Deutschen Baugewerbes) (1998): Analyse + Prognose `98. Bauwirtschaftlicher Bericht 1997/98, Bonn.
- Zühlke-Robinet, K. (1998): Von der Schlechtwetter-Regelung zu Arbeitszeitkonten im Baugewerbe. In: Institut für Arbeit und Technik (Hrsg.): Jahrbuch 1997/1998, Gelsenkirchen, S. 86-100.

Fakultät für Ingenieurwissenschaften Abteilung Maschinenbau und Verfahrenstechnik – Wirtschaftsingenieurwesen – Dr. Katharina Jörges-Süß

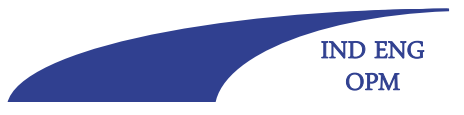

### **Offen** im Denken

## **Formatierung: Zeichendichte je Seite**

**Vorgabe**: Anzahl Zeichen (inkl. Leerzeichen) = 21.000 (Abweichung von -/+ 10 % sind erlaubt)

### **Das erreicht man z. B. auf einem DIN A4-Blatt (ungefähr) durch**

( g (g Formatierungshinweise Lehrstühle Leisten (auch Jörges-Süß) p) und Wömpener)**:**

Ränder: oben 3 cm, unten 3 cm, rechts 3 cm, links 4 cm

Schriftart: Arial 11 pt oder Times Roman 12 pt (Fußnoten kleiner) einheitliche Schriftart sinnvoll, (längerer) Fließtext mit Serifen (Times, Garamond, …), Überschriften oder kürzere Texte können auch ohne Serifen sein (Arial, Verdana, …)

Automatische Silbentrennung, Blockschrift

Zeilenabstand im Text:1,5-zeilig oder genau 18 pt (bei Fußnoten: einzeilig)

Zeichenabstand: Standardeinstellung

Überprüfung: im geöffneten Word-Dokument erscheint unten links das Feld "Wörter", dieses Feld anklicken, dann erscheint die Statistik, davon verwenden: "Zeichen (mit Leerzeichen)"; bei Zitationstechnik mit Fußnoten zusätzl. das Feld "Textfelder, Fuß- und Endnoten berücksichtigen" anklicken Umfang der BWL-Minihausarbeit: 10 S. Text plus Verzeichnisse (geheftet) Anzahl der abzugebenden Exemplare: ein gedrucktes sowie ein elektronisches Exemplar (Word)

Fakultät für Ingenieurwissenschaften Abteilung Maschinenbau und Verfahrenstechnik – Wirtschaftsingenieurwesen – Dr. Katharina Jörges-Süß

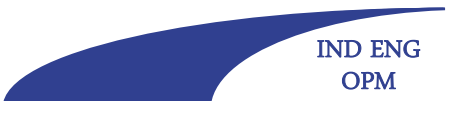

### **Offen** im Denken **Formatierung: Zeichendichte je Seite**

**Vorgabe**: Anzahl Zeichen (inkl. Leerzeichen) = 21.000 (Abweichung von -/+ 10% sind erlaubt)

### **Das erreicht man z. B. auf einem DIN A4-Blatt (ungefähr) durch**

(Formatierungshinweise vom Lehrstuhl Proff):

Seitenränder: links 4 cm, oben 2 cm, unten 2 cm, rechts 3 cm Schriftart: Arial 11 pt oder Times Roman 12 pt (bei Fußnoten jeweils zwei Schriftgrößen kleiner); einheitliche Schriftart sinnvoll Zeilenabstand im Text: 1,5-zeilig (bei Fußnoten: einzeiliger Abstand) Zeichenabstand: Standardeinstellung Automatische Silbentrennung, Blockschrift Überprüfung: im geöffneten Word-Dokument erscheint unten links das Feld "Wörter", dieses Feld anklicken, dann erscheint die Statistik, davon verwenden: "Zeichen (mit Leerzeichen)"; bei Zitationstechnik mit Fußnoten zusätzl. das Feld "Textfelder, Fuß- und Endnoten berücksichtigen" anklicken Umfang der BWL-Minihausarbeit: 10 S. Text plus Verzeichnisse (geheftet) Anzahl der abzugebenden Exemplare: ein gedrucktes sowie ein elektronisches Exemplar (Word)

Fakultät für Ingenieurwissenschaften Abteilung Maschinenbau und Verfahrenstechnik – Wirtschaftsingenieurwesen – Dr. Katharina Jörges-Süß

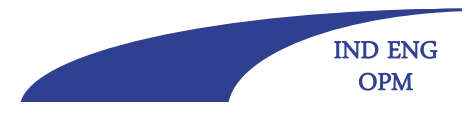

**Offen** im Denken

## **Formatierung: Formatvorlage**

Empfehlung: Frühzeitig Formatvorlage erstellen, erspart spätere Formatierungsarbeiten (beim ersten Mal aber evtl. aufwendig)

Fakultät für Ingenieurwissenschaften Abteilung Maschinenbau und Verfahrenstechnik – Wirtschaftsingenieurwesen – Dr. Katharina Jörges-Süß

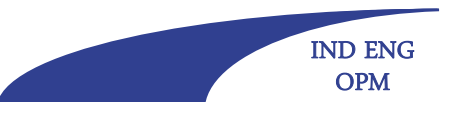

### **Offen** im Denken **Formatierung: Blocksatz, nicht Flattersatz**

Um die Null Fehler-Qualität zu erreichen, ist es wichtig auf die Fehler rechtzeitig zu reagieren und sie zu beseitigen, weil die Fehler mehrfache Auswirkungen haben könnten: zum Ersten direkt auf die Wertschöpfungsebene in Form von Kosten der Fehlerbeseitigung/-verhütung, zum Zweiten bezogen auf die Marktebene durch die Abwanderung unzufriedener Kunden und zum Dritten auf die Unternehmensebene in Form von Gewinn-, Umsatz- und Deckungsbeitragsverlusten. Qualitätsmanagementmethoden ermöglichen den Logistikunternehmen, alle diese Probleme zu lösen und Null-Fehler Logistik sicherzustellen.

Um die Null Fehler-Qualität zu erreichen, ist es wichtig auf die Fehler rechtzeitig zu reagieren und sie zu beseitigen, weil die Fehler mehrfache Auswirkungen haben könnten: zum Ersten direkt auf die Wertschöpfungsebene in Form von Kosten der Fehlerbeseitigung/-verhütung, zum Zweiten bezogen auf die Marktebene durch die Abwanderung unzufriedener Kunden und zum Dritten auf die Unternehmensebene in Form von Gewinn-, Umsatz- und Deckungsbeitragsverlusten. Qualitätsmanagementmethoden ermöglichen den Logistikunternehmen, alle diese Probleme zu lösen und Null-Fehler Logistik sicherzustellen.

Vorzugsweise Blocksatz!

Allerdings: In Abbildungen/Tabellen mit Text dieser Text oft besser als Flattersatz.

Fakultät für Ingenieurwissenschaften Abteilung Maschinenbau und Verfahrenstechnik – Wirtschaftsingenieurwesen – Dr. Katharina Jörges-Süß

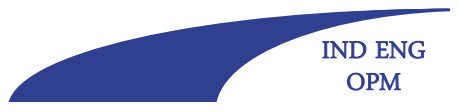

### **Offen** im Denken

### **Formatierung: Silbentrennung**

Um die Null Fehler-Qualität zu erreichen, ist es wichtig auf die Fehler rechtzeitig zu reagieren und sie zu beseitigen, weil die Fehler mehrfache Auswirkungen haben könnten: zum Ersten direkt auf die Wertschöpfungsebene in Form von Kosten der Fehlerbeseitigung/-verhütung, zum Zweiten bezogen auf die Marktebene durch die Abwanderung unzufriedener Kunden und zum Dritten auf die Unternehmensebene in Form von Gewinn-, Umsatz- und Deckungsbeitragsverlusten. Qualitätsmanagementmethoden ermöglichen den Logistikunternehmen, alle diese Probleme zu lösen und Null-Fehler Logistik sicherzustellen.

Um die Null Fehler-Qualität zu erreichen, ist es wichtig auf die Fehler rechtzeitig zu reagieren und sie zu beseitigen, weil die Fehler mehrfache Auswirkungen haben könnten: zum Ersten direkt auf die Wertschöpfungsebene in Form von Kosten der Fehlerbeseitigung/-verhütung, zum Zweiten bezogen auf die Marktebene durch die Abwanderung unzufriedener Kunden und zum Dritten auf die Unternehmensebene in Form von Gewinn-, Umsatz- und Deckungsbeitragsverlusten. Qualitätsmanagementmethoden ermöglichen den Logistikunternehmen,<br>alle diese Probleme zu lösen und Null-Fehler Logistik sicherzustellen.

Zur Lückenvermeidung bei Blocksatz: Automatische (?) Silbentrennung verwenden! 42Dabei (mindestens) zwei Buchstaben des getrennten Wortes in jeder Zeile, besser sogar drei. Automat. Trennung kontrollieren!

Fakultät für Ingenieurwissenschaften Abteilung Maschinenbau und Verfahrenstechnik – Wirtschaftsingenieurwesen – Dr. Katharina Jörges-Süß

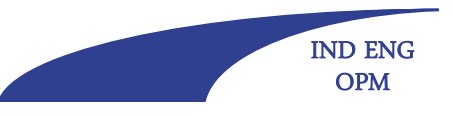

## Offen im Denken<br>Formatierung: Ausrichtung von Seitenzahlen in Verzeichnissen

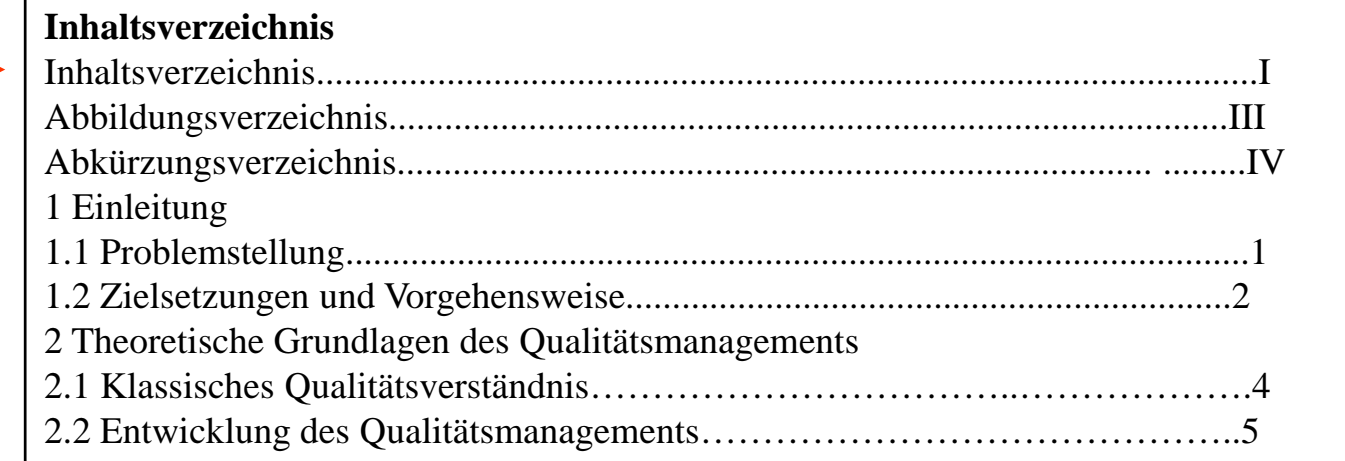

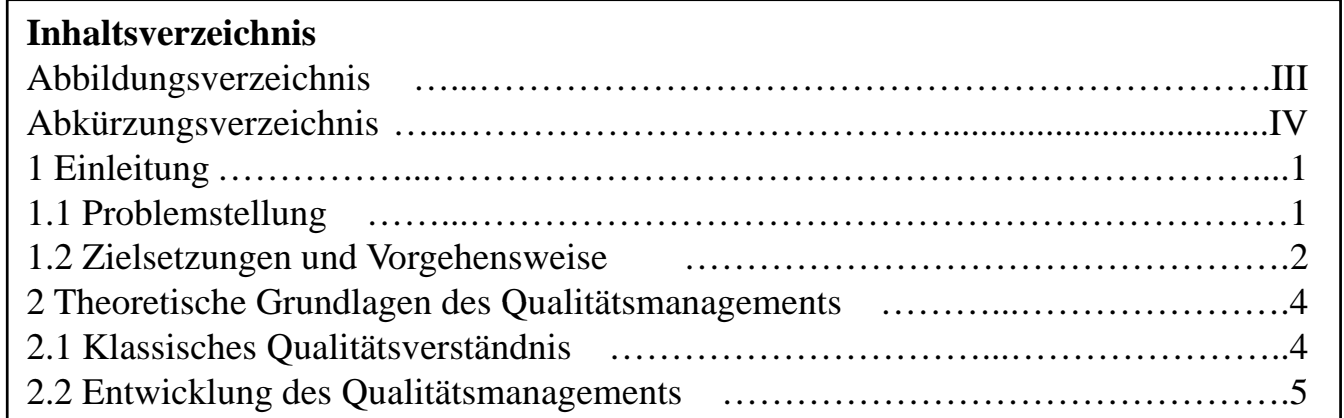

- Rechtsausgerichteter Tabulator für die Seitenzahlen und dann ggf. Auffüllen mit "…" nach links.

- Inhaltsverzeichnis nicht selbst im Inhaltsverzeichnis.

- Alle Gliederungspunkte mit Seitenzahl im Inhaltsverzeichnis.
- Üblich, aber nicht unbedingt Pflicht: Mindestens zwei Unterpunkte verwenden.

Fakultät für Ingenieurwissenschaften Abteilung Maschinenbau und Verfahrenstechnik – Wirtschaftsingenieurwesen – Dr. Katharina Jörges-Süß

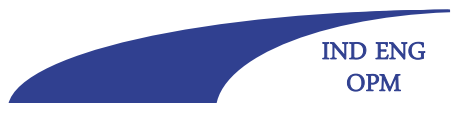

**Offen** im Denken

### **Formatierung: Kein Blocksatz und keine Trennung in Überschriften, Gliederung und Tabellen**

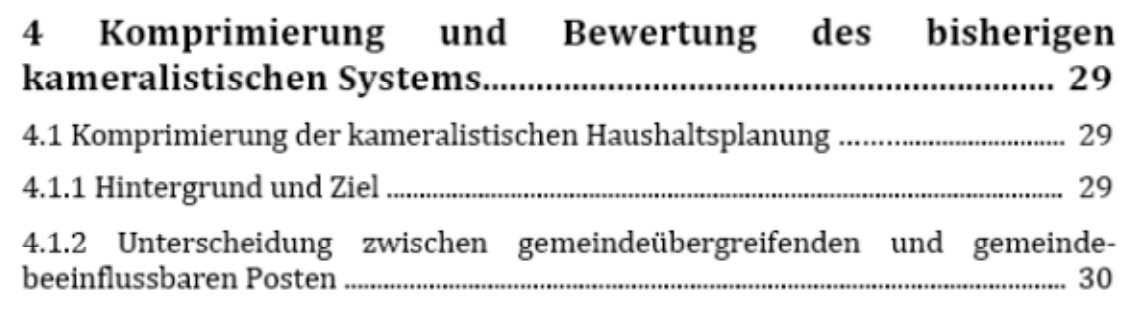

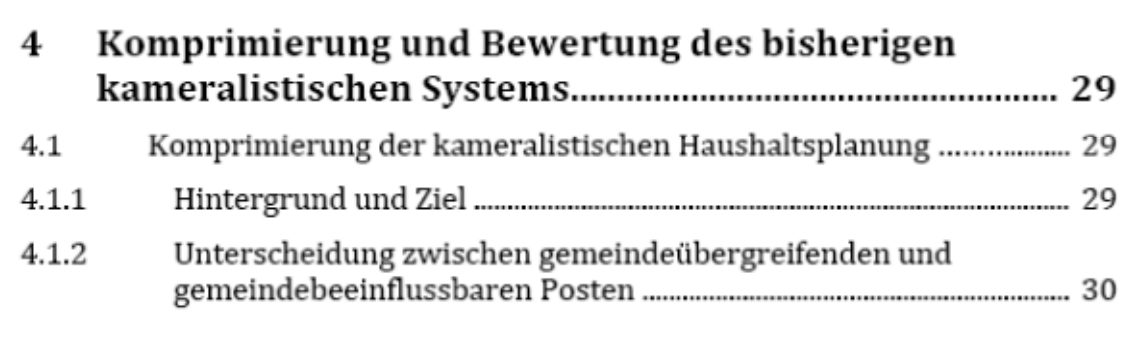

Kein Blocksatz und keine Trennung in Überschriften, Inhaltsverzeichnis und Tabellen, Gliederungsebenen unterscheidbar halten, Tabulatoren benutzen.

Fakultät für Ingenieurwissenschaften Abteilung Maschinenbau und Verfahrenstechnik – Wirtschaftsingenieurwesen – Dr. Katharina Jörges-Süß

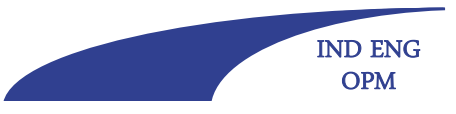

### **Offen** im Denken **Formatierung: Mindestens zwei Zeilen eines Absatzes auf eine Seite**

Über "Tracking & Tracing"-Systeme können beispiels- fahrt, in der solche logistischen Informationssysteme weise die Kunden jederzeit einsehen, wo sich ihre Ware aktuell befindet. Durch diese vollständige Informationsgewährung wird der Nutzen des Kunden erhöht und folglich die eigene Wettbewerbsfähigkeit gegenüber anderen Verkehrsträgern gestärkt.

In diesem Zusammenhang wird auch die Binnenschiff-

bisher kaum vorhanden sind, vor die Herausforderung gestellt, über innovative IT-Lösungen den Wünschen ihrer Kunden gerecht werden zu können. An dieser Stelle sei kurz erwähnt, dass - sofern es sich um ein vorgelagertes oder nachgelagertes Kettenglied handelt - auch die Bahn bzw. die Spediteure, die bereits seit <sup>p</sup> ,geraumer Zeit den Einsatz sogenannter Ortungssyste-

Über "Tracking & Tracing"-Systeme können beispielsweise die Kunden jederzeit einsehen, wo sich ihre Ware aktuell befindet. Durch diese vollständige Informationsgewährung wird der Nutzen des Kunden erhöht und folglich die eigene Wettbewerbsfähigkeit gegenüber anderen Verkehrsträgern gestärkt.

In diesem Zusammenhang wird auch die Binnenschifffahrt, in der solche logistischen Informationssysteme bisher kaum vorhanden sind, vor die Herausforderung gestellt, über innovative IT-Lösungen den Wünschen ihrer Kunden gerecht werden zu können können. An dieser Stelle sei kurz erwähnt, dass - sofern es sich um ein vorgelagertes oder nachgelagertes Kettenglied handelt - auch die Bahn bzw. die Spediteure, die bereits seit geraumer Zeit den Einsatz sogenannter Or-

Keine einzelne Absatzzeile auf eine Seite(sog. Hurenkind (= letzte Zeile alleine auf nächster Seite) bzw. Schusterjunge (= erste Zeile alleine auf vorheriger Seite)).

Fakultät für Ingenieurwissenschaften Abteilung Maschinenbau und Verfahrenstechnik – Wirtschaftsingenieurwesen – Dr. Katharina Jörges-Süß

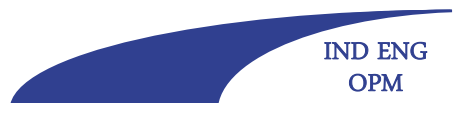

**Offen** im Denken

### **Formatierung: doppelte Leerzeichen eliminieren**

Um die Null Fehler-Qualität zu erreichen, ist es wichtig auf die Fehler rechtzeitig zu reagieren und sie zu beseitigen, weil die Fehler mehrfache …

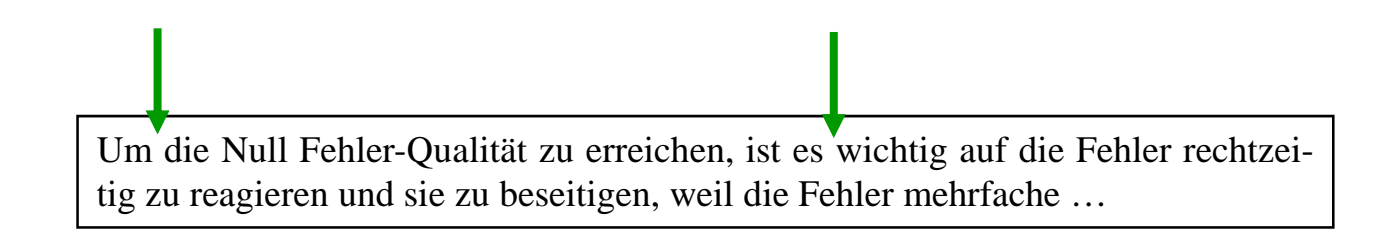

Geht automatisch mit Suchen und Ersetzen(zwei Leerzeichen durch ein Leerzeichen ersetzen; ggf. wiederholen, bis nichts mehr gefunden wird).

Fakultät für Ingenieurwissenschaften Abteilung Maschinenbau und Verfahrenstechnik – Wirtschaftsingenieurwesen – Dr. Katharina Jörges-Süß

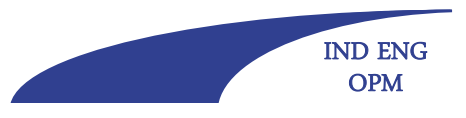

**Offen** im Denken

## **Formatierung: Anfangsleerzeichen**

… dem Qualitätsmanager wichtige Informationen bei der frühzeitigen Erkennung und Behebung von Fehlern gegeben.

Steigender Wettbewerb in den Märkten zwingt die Unternehmen immer mehr dazu, …

… dem Qualitätsmanager wichtige Informationen bei der frühzeitigen Erkennung und Behebung von Fehlern gegeben.

Steigender Wettbewerb in den Märkten zwingt die Unternehmen immer mehr dazu , …

Anfangsleerzeichen vermeiden oder aber im Standardformat als Anfangseinzug festlegen (in Uni-Arbeiten eher unüblich).

Fakultät für Ingenieurwissenschaften Abteilung Maschinenbau und Verfahrenstechnik – Wirtschaftsingenieurwesen – Dr. Katharina Jörges-Süß

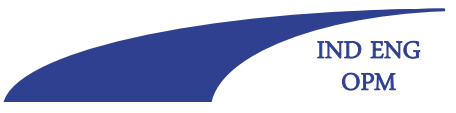

### **Formatierung: Aufzählungen im Text**

Ganze Sätze:

- •Qualität bedeutet Erfüllung von Kundenanforderungen.
- • Qualität wird durch den Grad an Übereinstimung mit den Kundenanforderungen gemessen.

Einfache Begriffsaufzählungen:

- •Verständlichkeit für alle
- •stufenweise Konkretisierung
- •Ableitbarkeit für alle Ebenen

In Sätze eingebettete Aufzählungen:

Durch die Heterogenität der Definitionen werden Fragen von

- •Kosten,
- •Zeit,
- •Qualität und
- •Flexibilität

angesprochen.

Einheitliche Aufzählungs- und Nummerierungszeichen verwenden (z. B.  $\mathsf{I}$ ,  $\bullet$ ,  $\rightarrow$ ,  $\blacktriangleright$ ,  $\bullet$  usw. bzw. 1), 1., I., a., a) usw.).

Auf Zeichensetzung achten (Kommas bzw. Punkte am Ende jedes Aufzählungspunktes)! Nur bei einfachen Begriffsaufzählungen Satzzeichen nicht unbedingt notwendig.

Groß- und Kleinschreibung beachten.

Fakultät für Ingenieurwissenschaften Abteilung Maschinenbau und Verfahrenstechnik – Wirtschaftsingenieurwesen – Dr. Katharina Jörges-Süß

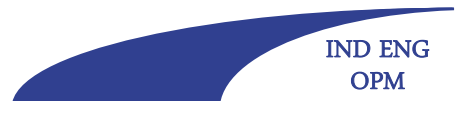

**Offen** im Denken

## **Formatierung: Abbildungen lesbar gestalten!**

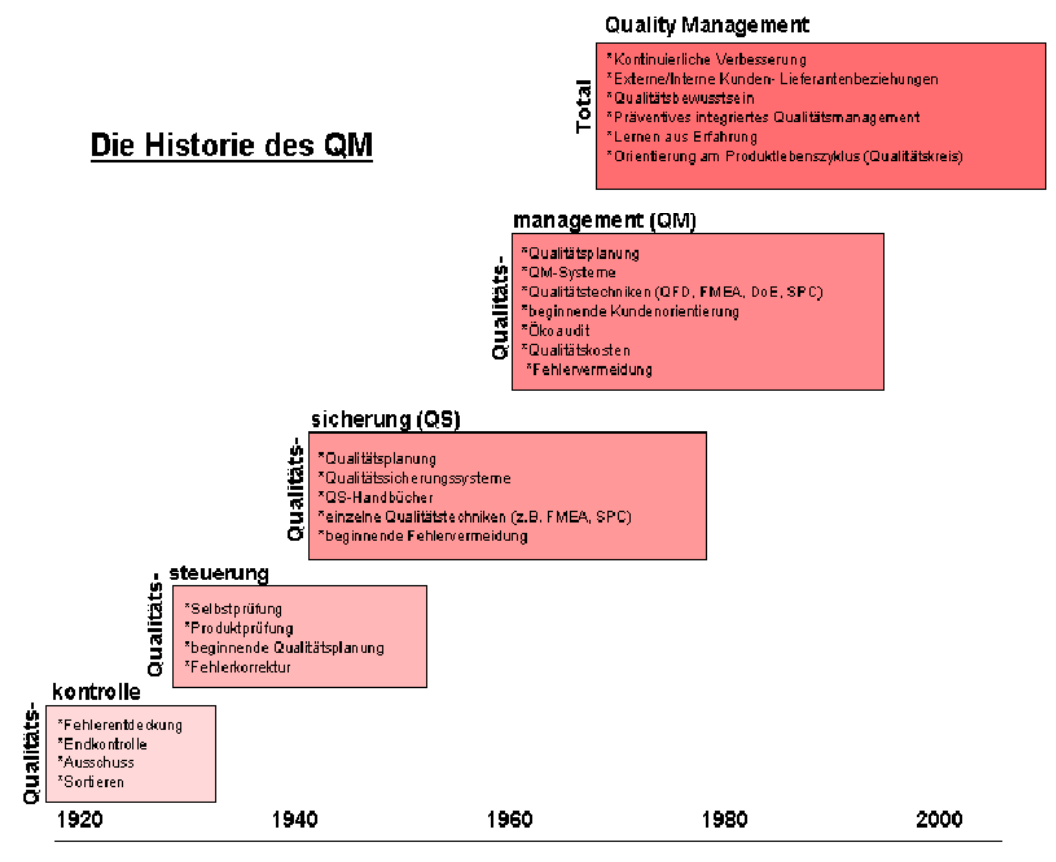

Abbildung 2: Geschichte des Qualitätsmanagements

Nicht so!!! Und Quelle angeben ... 49

Fakultät für Ingenieurwissenschaften Abteilung Maschinenbau und Verfahrenstechnik – Wirtschaftsingenieurwesen – Dr. Katharina Jörges-Süß

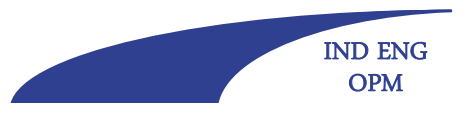

**Offen** im Denken

## **Formatierung: Abbildungen lesbar scannen!**

Scannen von Abbildungen mit mindestens 300 dpi (besser: 600 dpi).

Strichgrafiken sogar mit mind. 1000 dpi.

Internetgrafiken meist nur mit 72 dpi, daher oft unbrauchbar.

...

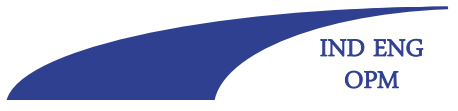

## **Offen im Denken Stil: Inhaltsarme Formulierungen**

Aufgrund des immer stärker werden Kostendrucks, der zunehmenden Wettbewerbsintensität und nicht zuletzt wegen der sich aus der Globalisierung ergebenden Bedrohung, ..., gewinnt [Thema XY] zunehmend an Bedeutung ...

Dabei ist es enorm wichtig, auf die Wirtschaftlichkeit zu achten ...

Die Kundenorientierung hat einen hohen Stellenwert ...

Mit diesem Konzept wird das Ziel einer kostengünstigen Produktion verfolgt

Phrasen und Gemeinplätze (häufig in Einleitungen, i. d. R. ohne Relevanz für das Thema) vermeiden.

Fakultät für Ingenieurwissenschaften Abteilung Maschinenbau und Verfahrenstechnik – Wirtschaftsingenieurwesen – Dr. Katharina Jörges-Süß

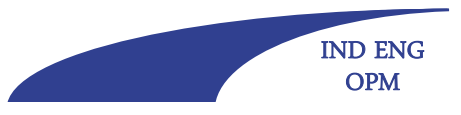

### **Offen** im Denken

## **Stil: Umgangssprache, Journalismus**

Das Unternehmen lotst seine Mitarbeiter durch ein umfangreiches Trainee-Programm …

Nicht eingehaltene Termine oder falsch gelieferte Teile – welches Unternehmen könnte von sich behaupten, frei von diesen Problemen zu sein? Einen großen Teil ihrer Arbeitszeit verwenden die Führungskräfte auf …

Six Sigma ist nicht mehr nur das Vokabular von Industrieunternehmen.

In der Vergangenheit war die Logistik stark auf das Tagesgeschäft ausgerichtet, für die strategischen Planer die Nähe zu Kisten und LKW eher unangenehm.

Was sollen Unternehmen in einem solchen Fall machen?

Potenzial zur Optimierung gibt es reichlich.

Journalistischen Stil vermeiden. Fragesätze bzw. Sinnfragen vermeiden.

Fakultät für Ingenieurwissenschaften Abteilung Maschinenbau und Verfahrenstechnik – Wirtschaftsingenieurwesen – Dr. Katharina Jörges-Süß

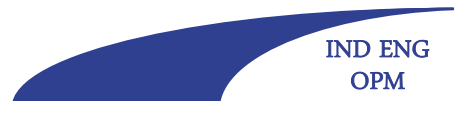

**Offen** im Denken

## **Stil: kein unreflektierter Gebrauch von b ti t W t t bestimmten Wortzusammensetzungen (insb. Adjektivierungen)**

Weitgehende Vermeidung von -artig, -bar, -bereich, -mäßig, -technisch, -weise

nicht:

marktartig, börsenartig, … akzeptierbar, kaufbar, aufhaltbar, unabsteigbar, … Eingangsbereich, Werkstattbereich, … arbeitsmäßig, finanzmäßig, rohstoffmäßig, strategiemäßig, … ablauftechnisch, arbeitstechnisch, beziehungstechnisch, … produktweise, mitarbeiterweise, …

akzeptiert (wenn auch nicht immer gut):

abartig, gutartig, … messbar, scheinbar, finanzierbar, wunderbar, … Zuständigkeitsbereich, Arbeitsbereich, … mittelmäßig, … charttechnisch, informationstechnisch, kunststofftechnisch, … schrittweise, …

Fakultät für Ingenieurwissenschaften Abteilung Maschinenbau und Verfahrenstechnik – Wirtschaftsingenieurwesen – Dr. Katharina Jörges-Süß

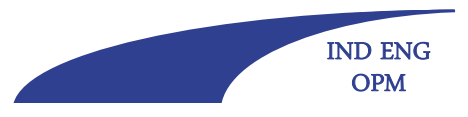

**Offen** im Denken

## **Stil: Zu vermeidende Formulierungen**

Das Wort "man" sollte sehr sparsam verwendet werden. Nicht: *"*Als Fazit kann man sagen:*"*

Die Ich-Form sollte (im Deutschen) vermieden werden, also etwa nicht:

*"*Im Folgenden zeige ich …*"*

*"*Wie uns durch die Ausführungen klar wird, dass …*"*

*"*Zur Untermauerung unserer Hypothese …*"*

*…*

Besser:

*"*Als Fazit kann festgehalten werden:*"*

*"*Im Folgenden wird gezeigt …*"*

*"*Durch die Ausführungen wird klar dass klar, …*"*

"Zur Untermauerung der in dieser Arbeit aufgestellten Hypothese …"

*…*

"man" sowie "ich" oder "wir" durch passivische Form ersetzen 54

Fakultät für Ingenieurwissenschaften Abteilung Maschinenbau und Verfahrenstechnik – Wirtschaftsingenieurwesen – Dr. Katharina Jörges-Süß

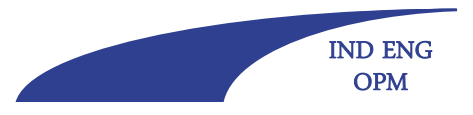

**Offen** im Denken

## **Stil: Nach Quellen verlangende Formulierungen**

In der wissenschaftlichen Literatur herrscht Konsens, dass …

Viele Autoren bestätigen …

Statistische Daten zum Zusammenhang verifizieren …

Zusammenfassend kann man sagen, dass es bis heute kein Unternehmen bereut hat, …

Derartige Formulierungen durch Quellenangaben belegen oder aber vermeiden.

Fakultät für Ingenieurwissenschaften Abteilung Maschinenbau und Verfahrenstechnik – Wirtschaftsingenieurwesen – Dr. Katharina Jörges-Süß

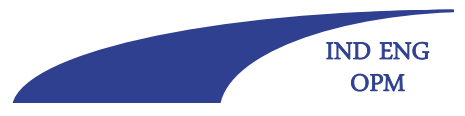

**Offen** im Denken

## **Stil: "relativ" in Beziehung setzen**

Nicht:

Der Kostendruck in der Autoindustrie ist relativ hoch.

sondern:

Der Kostendruck in der Automobilindustrie ist relativ zu anderen Branchen hoch.

(oder:

Der Kostendruck in der Automobilindustrie ist im Vergleich zu anderen Branchen hoch.

aber nicht:

Der Kostendruck in der Automobilindustrie ist im Vergleich zu anderen Branchen relativ hoch.)

### **UNIVERSITÄT DUSBURG**

Fakultät für Ingenieurwissenschaften Abteilung Maschinenbau und Verfahrenstechnik – Wirtschaftsingenieurwesen – Dr. Katharina Jörges-Süß

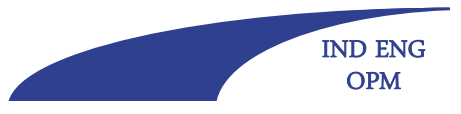

**Offen** im Denken

### **Stil: Jahreszahlen im Text**

Nicht:

*"*… in den 70er Jahren …*"*

sondern:

*"*… in den 70er Jahren des zwanzigsten Jahrhunderts …*"*

oder

*"*… in den 1970er Jahren …*"*.

Fakultät für Ingenieurwissenschaften Abteilung Maschinenbau und Verfahrenstechnik – Wirtschaftsingenieurwesen – Dr. Katharina Jörges-Süß

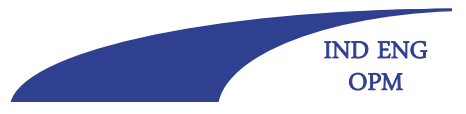

**Offen** im Denken

## **Stil: Teil, Kapitel, Unterkapitel, Abschnitt, …**

- Gliederungsebenen im laufenden Text richtig benennen.
- In der Regel reichen die Begriffe Kapitel (für die erste Gliederungsebene) und <u>Abschnitt</u> für alle weiteren Gliederungsebenen.

Beispiele:

"In Kapitel 3 wird …"

"In Abschnitt 3.2.1 erfolgt …"

Nicht:"In Kapitel 3.2.1 erfolgt ..."

### **UNIVERSITÄT** DUISBURG

### **Offen** im Denken

Fakultät für Ingenieurwissenschaften Abteilung Maschinenbau und Verfahrenstechnik – Wirtschaftsingenieurwesen – Dr. Katharina Jörges-Süß

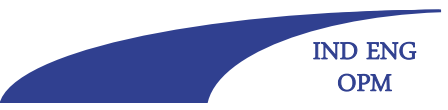

### **Stil: Artikelgebrauch 1**

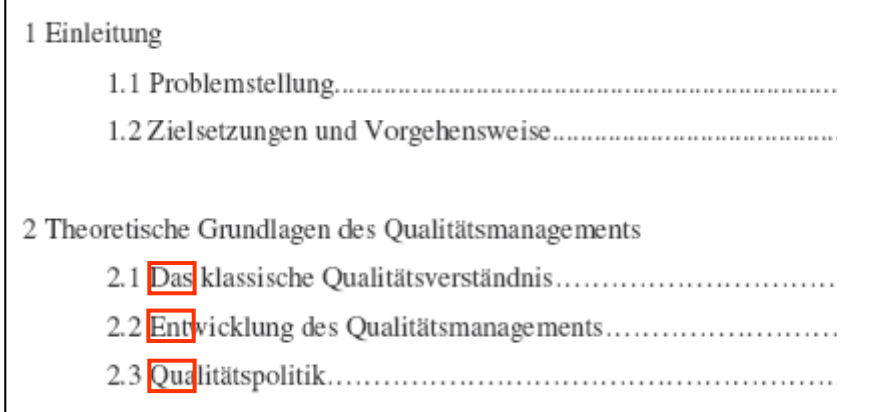

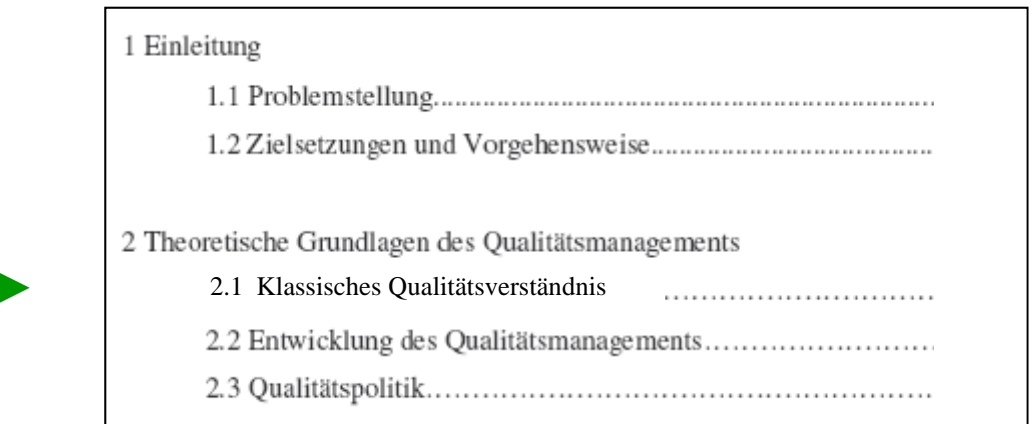

Artikel einheitlich verwenden oder nicht. (In Gliederungen und Überschriften eher sowieso nicht.)

Fakultät für Ingenieurwissenschaften Abteilung Maschinenbau und Verfahrenstechnik – Wirtschaftsingenieurwesen – Dr. Katharina Jörges-Süß

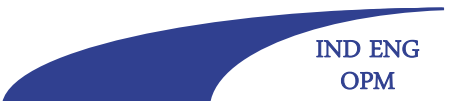

**Offen** im Denken

### **S 2 til: Artikelgebrauch**

… wodurch ebenfalls die Termintreue und Lieferflexibilität …

… die Entwicklungen in der Logistik und Transportwirtschaft …

… wodurch ebenfalls die Termintreue und die Lieferflexibilität …

… die Entwicklungen in der Logistik und in der Transportwirtschaft …

… wodurch ebenfalls Termintreue und Lieferflexibilität …

… die Entwicklungen in Logistik und Transportwirtschaft...

Artikel einheitlich verwenden oder nicht.

Fakultät für Ingenieurwissenschaften Abteilung Maschinenbau und Verfahrenstechnik – Wirtschaftsingenieurwesen – Dr. Katharina Jörges-Süß

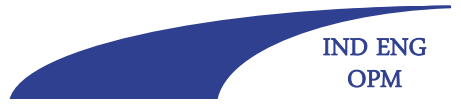

**Offen** im Denken

### **Stil: Demonstrativpronomen**

Ein entscheidender Nachteil dieses Verfahrens sind die hohen Temperaturen, denen das zu reinigende Bauteil ausgesetzt ist. Viele Materialien können diese Temperaturen nicht problemlos aushalten. Veränderungen der Materialeigenschaften können die Folge bei Anwendung dieses Verfahrens sein. Diesem wird versucht durch eine recht langsame Erhitzung bzw. späteren Abkühlung entgegenzuwirken. Die Investitionskosten dieses Verfahrens sind aufgrund der Anschaffung eines Ofens relativ hoch, jedoch fallen außer Energie- und Entsorgungskosten keine weiteren relevanten Betriebskosten an. Für die Reinigung von Formen im Ofen ist es erforderlich, dass diese vorher ausgebaut werden.

Ein entscheidender Nachteil des Verfahrens sind die hohen Temperaturen, denen das zu reinigende Bauteil ausgesetzt ist. Viele Materialien können derartige Temperaturen nicht problemlos aushalten. Veränderungen der Materialeigenschaften können die Folge bei Anwendung des Verfahrens sein. Diesem wird versucht durch eine recht langsame Erhitzung bzw. späteren Abkühlung entgegenzuwirken. Die Investitionskosten des Verfahrens sind aufgrund der Anschaffung eines Ofens relativ hoch, jedoch fallen außer Energie- und Entsorgungskosten keine weiteren relevanten Betriebskosten an. Für die Reinigung von Formen im Ofen ist es erforderlich, dass diese vorher ausgebaut werden.

Fakultät für Ingenieurwissenschaften Abteilung Maschinenbau und Verfahrenstechnik – Wirtschaftsingenieurwesen – Dr. Katharina Jörges-Süß

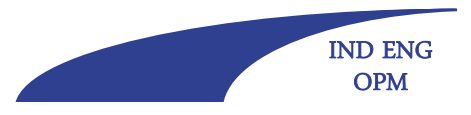

**Offen** im Denken

## **Stil: keine (grammatikalische) Bezugnahme auf Überschriften im folgenden Text**

### **5.3.1 Motivation der Mitarbeiter**

Diese ist von herausragender Bedeutung für …

### **5.3.1 Motivation der Mitarbeiter**

Die Motivation der Mitarbeiter ist von herausragender Bedeutung für …

Fakultät für Ingenieurwissenschaften Abteilung Maschinenbau und Verfahrenstechnik – Wirtschaftsingenieurwesen – Dr. Katharina Jörges-Süß

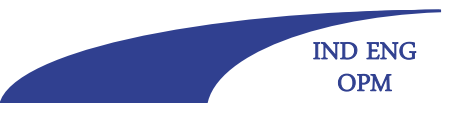

**Offen** im Denken

## **Stil: Bindestrich bei gleichem , Vor-' Wort**

Qualitätsmanagementmethoden und –instrumente

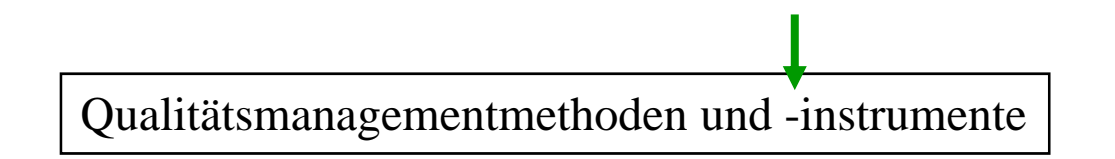

Bindestrich (keinen Gedankenstrich) verwenden und klein weiter schreiben.

Fakultät für Ingenieurwissenschaften Abteilung Maschinenbau und Verfahrenstechnik – Wirtschaftsingenieurwesen – Dr. Katharina Jörges-Süß

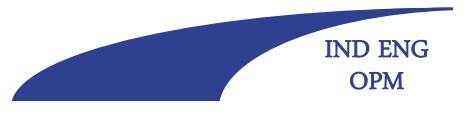

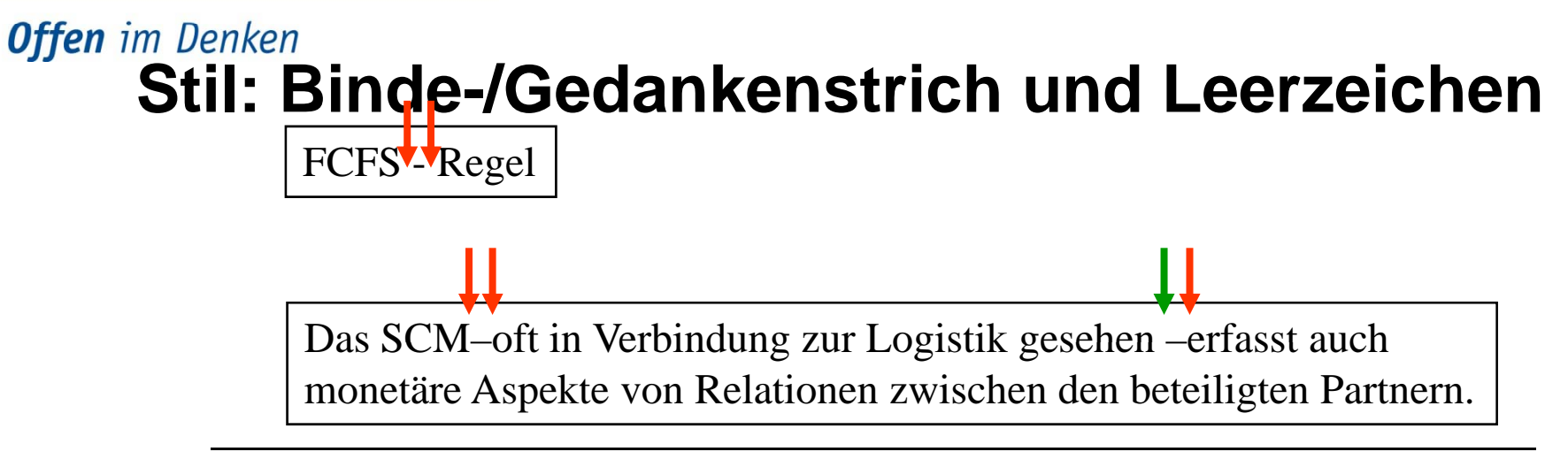

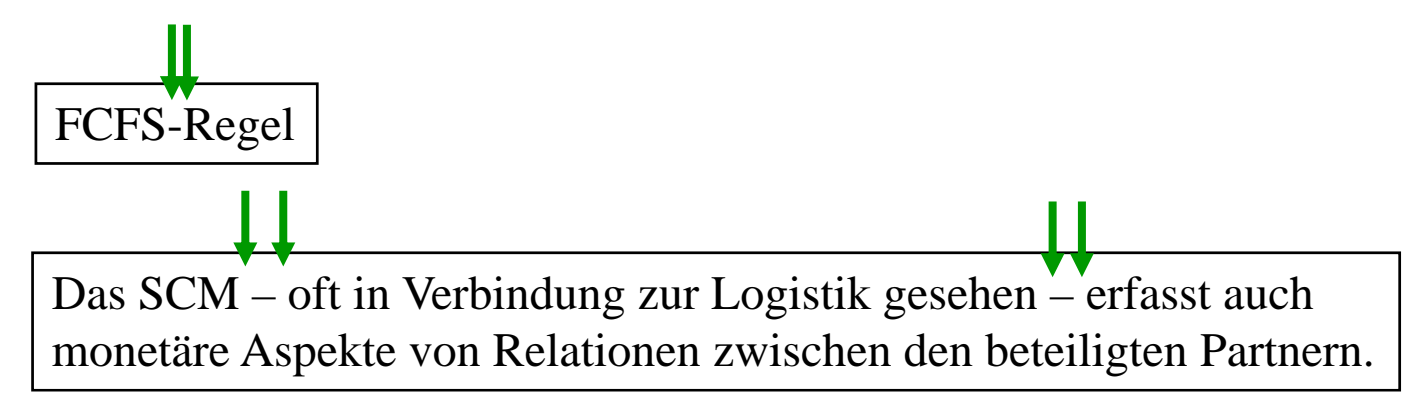

Bei Binde- und Gedankenstrichen Leerzeichen beachten.

Gedankenstriche sparsam verwenden (Kommata möglich?).

Bei der Verwendung von Gedankenstrichen, die etwas länger als Binde- oder Trennstriche sind, sind Leerzeichen notwendig.

Fakultät für Ingenieurwissenschaften Abteilung Maschinenbau und Verfahrenstechnik – Wirtschaftsingenieurwesen – Dr. Katharina Jörges-Süß

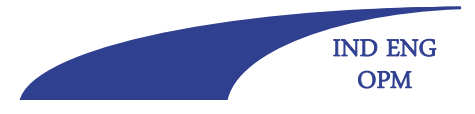

### **Offen** im Denken **Stil: (Bindestriche in) Wortzusammensetzungen 1**

Wortzusammensetzungen werden entweder zusammengeschrieben (bevorzugt), oder – insbesondere falls das entstehende Wort unübersichtlich wird – vollständig "durchgekoppelt", d. h. alle Bestandteile müssen mit Bindestrichen verbunden werden. Bei fremdsprachlichen Wortzusammensetzungen muss gekoppelt werden, wenn mindestens ein Bestandteil ein deutschsprachiges oder "eingedeutschtes" Wort ist.

### Beispiele:

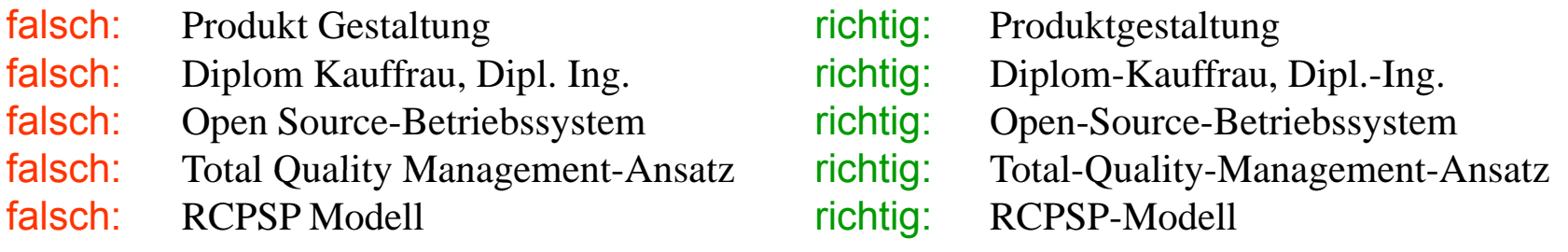

Fakultät für Ingenieurwissenschaften Abteilung Maschinenbau und Verfahrenstechnik – Wirtschaftsingenieurwesen – Dr. Katharina Jörges-Süß

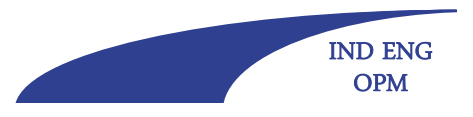

### **Offen** im Denken

## **Stil: (Bindestriche in) Wortzusammensetzungen 2**

Notfalls kann eine Teilmenge der Wortgruppe in Anführungszeichen gesetzt werden:

falsch: Mercator School of Management-Absolventin

richtig: Mercator-School-of-Management-Absolventin

Notlösung, aber ebenfalls nicht rechtschreibkonform: "Mercator School of Management"-Absolventin

Offizielle Fehlschreibungen in Eigennamen (auch Produktbezeichnungen wie XY Würfel Zucker) dürfen/sollen unverändert übernommen werden:

Johann Wolfgang Goethe-Universität Leibniz Universität.

**Offen** im Denken

Fakultät für Ingenieurwissenschaften Abteilung Maschinenbau und Verfahrenstechnik – Wirtschaftsingenieurwesen – Dr. Katharina Jörges-Süß

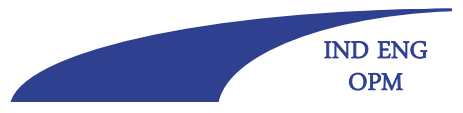

## **Stil: Zahlen im Text**

Die vorliegende Arbeit gliedert sich in 6 Kapitel.

Kapitel eins führt in die Thematik ein.

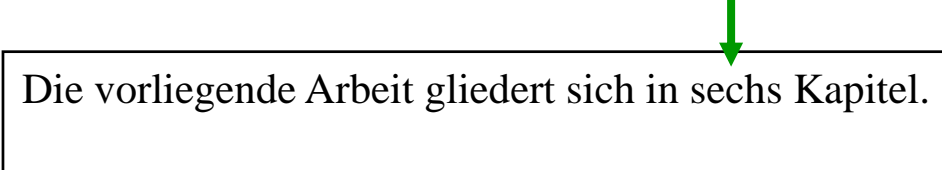

Kapitel 1 führt in die Thematik ein.

Zahlen bis 12 (zwölf) im Text ausschreiben, Nummern nicht ausschreiben.

Fakultät für Ingenieurwissenschaften Abteilung Maschinenbau und Verfahrenstechnik – Wirtschaftsingenieurwesen – Dr. Katharina Jörges-Süß

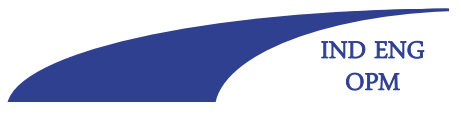

# **Offen im Denken** Stil: Verben im Plural oder Singular

Hier wird insbesondere die vollständige Darstellung des Vermögens sowie die Herkunft und die Verwendung der Mittel betrachtet.

Hier werden insbesondere die vollständige Darstellung des Vermögens sowie die Herkunft und die Verwendung der Mittel betrachtet.

Fakultät für Ingenieurwissenschaften Abteilung Maschinenbau und Verfahrenstechnik – Wirtschaftsingenieurwesen – Dr. Katharina Jörges-Süß

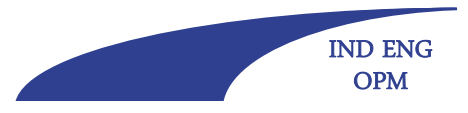

**Offen** im Denken

## **Stil: Vollständige Sätze**

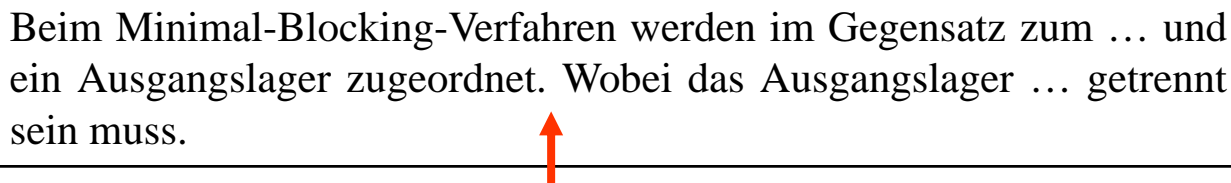

Beim Minimal-Blocking-Verfahren werden im Gegensatz zum … und ein Ausgangslager zugeordnet, wobei das Ausgangslager … getrennt sein muss.

### **UNIVERSITÄT** DUISBURG

Fakultät für Ingenieurwissenschaften Abteilung Maschinenbau und Verfahrenstechnik – Wirtschaftsingenieurwesen – Dr. Katharina Jörges-Süß

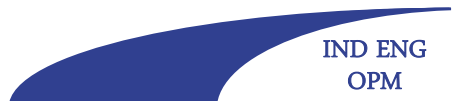

**Offen** im Denken

## **Rechtschreibung: Leerzeichen zwischen Abkürzungen**

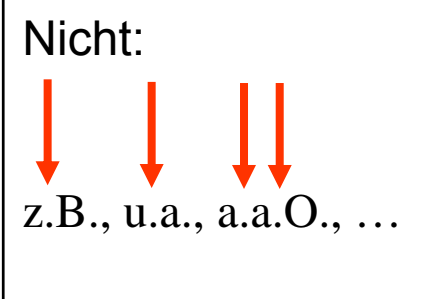

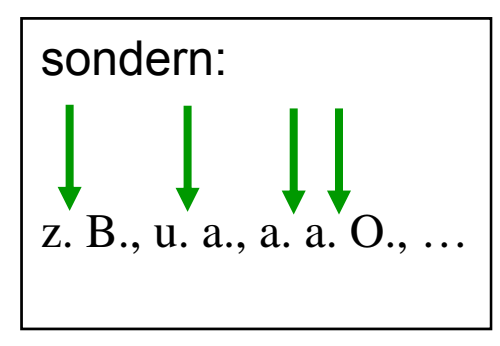

Fakultät für Ingenieurwissenschaften Abteilung Maschinenbau und Verfahrenstechnik – Wirtschaftsingenieurwesen – Dr. Katharina Jörges-Süß

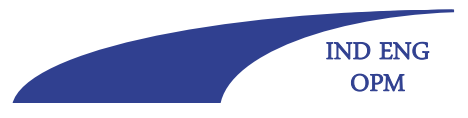

**Offen** im Denken

### **Rechtschreibung und Grammatik –weitere Kleinigkeiten**

- Verwendung des Apostrophs, z. B. bei der Pluralbildung mit Abkürzungen: falsch: LKW's richtig: LKWs
- • keine Steigerung nicht steigerungsfähiger Adjektive: falsch: minimalste, optimalste, effizienteste, ... richtig: minimale, optimale, effiziente, ...
- Schrägstrich ohne Leerzeichen:

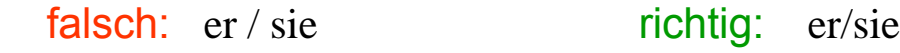

- • für Mathematik-Fetischisten:falsch: zusammenaddiert richtig: addiert bzw. summiert
- $\bullet$  richtige Verwendung von Plural und Singular bei bestimmten mengenbezogenen Substantiven (Vielzahl, Menge, Anzahl, Mehrheit, Reihe, …):
	- falsch: Eine Vielzahl von Autoren bevorzugen …
	- richtig: Eine Vielzahl von Autoren bevorzugt …
	- falsch: Vor den Transporteuren lagen eine Reihe von Herausforderungen …
	- richtig: Vor den Transporteuren lag eine Reihe von Herausforderungen...

Fakultät für Ingenieurwissenschaften Abteilung Maschinenbau und Verfahrenstechnik – Wirtschaftsingenieurwesen – Dr. Katharina Jörges-Süß

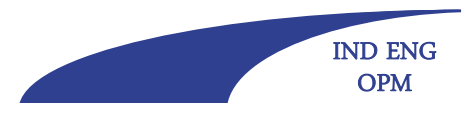

**Offen** im Denken

## **Rechtschreibung und Grammatik – weitere Hinweise**

- für Puristen: Verdeutschte Anglizismen wie "in 2006", "es macht keinen Sinn" usw. vermeiden
- Fremdwörter richtig verwenden oder aber vermeiden
- •Arbeit vor Abgabe Korrektur lesen lassen (formal, wenn möglich auch inhaltlich)
Fakultät für Ingenieurwissenschaften Abteilung Maschinenbau und Verfahrenstechnik – Wirtschaftsingenieurwesen – Dr. Katharina Jörges-Süß

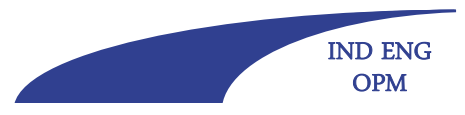

**Offen** im Denken

# **Quellenhinweise**

- $\bullet$ Duden (mit allen Bänden), auch: www.duden.de
- • www.ids-mannheim.de/reform/regelwerk.pdf: Deutsche Rechtschreibung - Regeln und Wörterverzeichnis - Amtliche Regelung
- •Wahrig: Deutsches Wörterbuch bzw. Fehlerfreies und gutes Deutsch
- $\bullet$ weitere Hinweise für (nicht alles glaubende) Puristen z. B.: Sick, Bastian: Der Dativ ist dem Genitiv sein Tod, Bände 1 bis 3, Kiepenheuer & Witsch bzw. Zwiebelfisch (spiegel-online)

Fakultät für Ingenieurwissenschaften Abteilung Maschinenbau und Verfahrenstechnik – Wirtschaftsingenieurwesen – Dr. Katharina Jörges-Süß

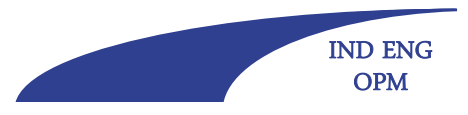

**Offen** im Denken

# **Bewertungskriterien**

Generell wird die Arbeit danach beurteilt, ob sich zeigt, dass Sie die Fähigkeit besitzen, vorliegende wissenschaftliche Erkenntnisse und Positionen zur Kenntnis zu nehmen, ihre Begründungszusammenhänge zu verstehen und den Lesern das eigene Verständnis davon weiterzugeben.

- 1. Inwieweit ist die Fragestellung klar herausgearbeitet und in ihrer in Bedeutung begründet?
- 2. Sind der Aufbau der Arbeit und die ein-zelnen Bearbeitungsschritte sinnvoll auf die Fragestellung bezogen?
- 3. Wie sind die inhaltlichen Ausführungen hinsichtlich Argumentationslogik, Breite und Tiefe sowie Problembezug zu beurteilen?
- 4. Wird die relevante Literatur angemessen berücksichtigt?
- 5. Entspricht die Arbeit in formaler Hinsicht den Regeln wissenschaftlichen Arbeitens?

### **Offen** im Denken

Fakultät für Ingenieurwissenschaften Abteilung Maschinenbau und Verfahrenstechnik – Wirtschaftsingenieurwesen – Dr. Katharina Jörges-Süß

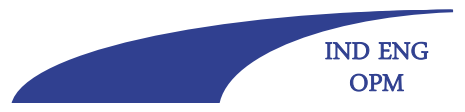

## **B t k it i 2 Bewertungskriterien**

#### **Fragestellung**

- -Ist die zentrale Fragestellung der Arbeit klar herausgearbeitet?
- -Wird der "größere Zusammenhang" und die Relevanz der Fragestellung/Thematik deutlich?
- - Ist zu erwarten, dass die Fragestellung im Rahmen der Arbeit auch beantwortet wird?

#### **Aufbau der Arbeit / Bearbeitungsschritte**

- - Wird deutlich, wie die Fragestellung bearbeitet werden soll? Ist diese Vorgehensweise sinnvoll?
- - Gibt die Gliederung die Vorgehensweise und die inhaltlich zentralen Aspekte wieder?
- - Enthält die Arbeit/Gliederung Inkonsistenzen oder sind manche Ausführungen zur Beantwortung der Fragestellung überflüssig?

### **Q lität d i h ltli h A füh Qualität der inhaltlichen Ausführungen**

- Werden zentrale Begriffe geklärt und einheitlich verwendet?
- -Beinhaltet die Arbeit ausreichend eigene Gedanken?
- -Werden alle Aspekte berücksichtigt, die zur Beantwortung der Fragestellung notwendig sind?
- Werden die Bewertungskriterien der Analyse offen gelegt (beschrieben) und angewendet?
- Ergeben sich die gezogenen Schlussfolgerungen aus der Argumentation? -

#### **Formalia**

Fakultät für Ingenieurwissenschaften Abteilung Maschinenbau und Verfahrenstechnik – Wirtschaftsingenieurwesen – Dr. Katharina Jörges-Süß

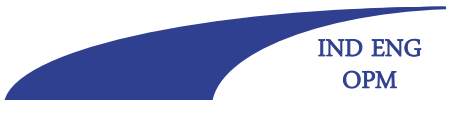

**Offen** im Denken **Konkretes Bsp.: Bewertungskriterien 1**

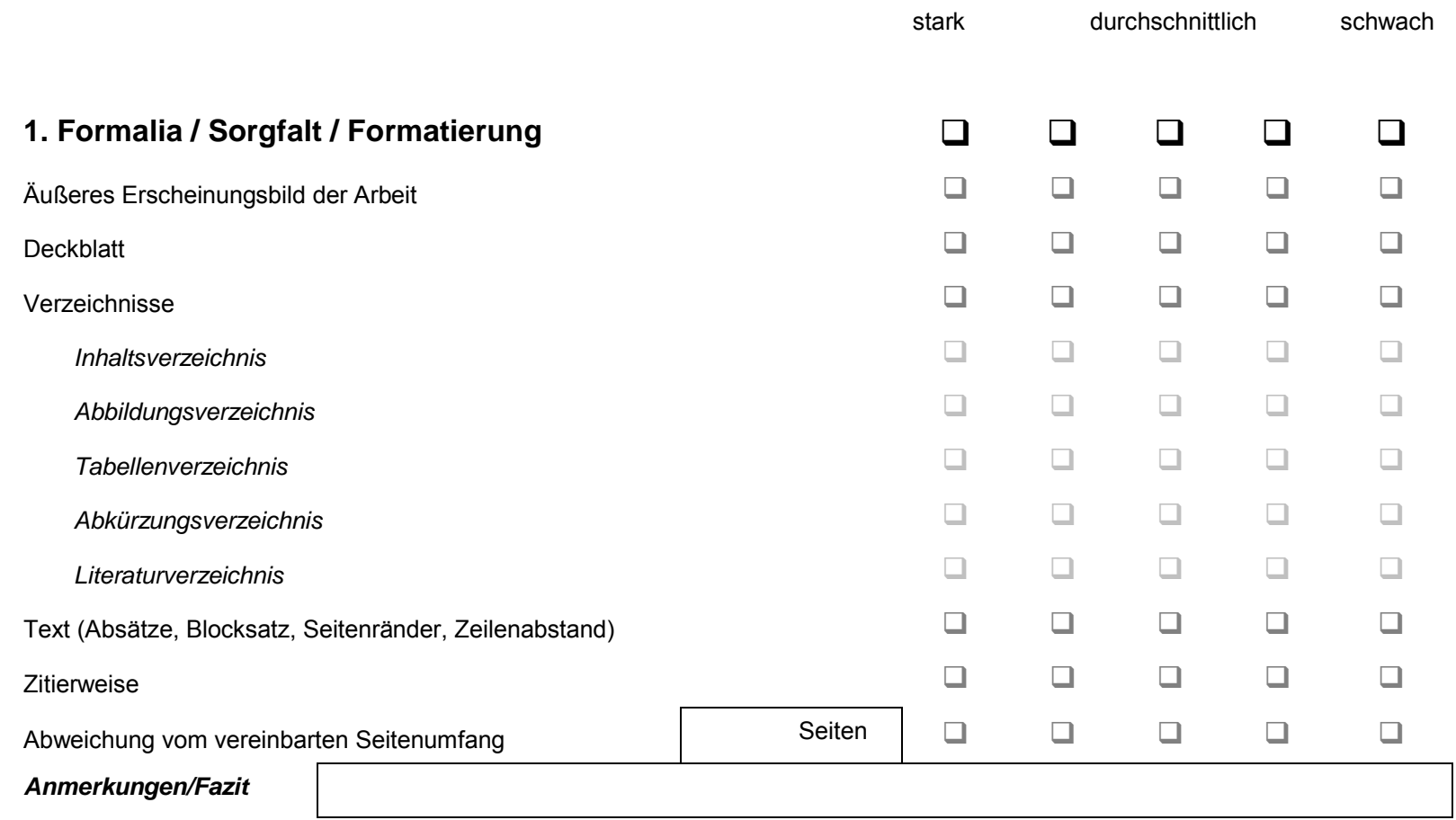

Fakultät für Ingenieurwissenschaften Abteilung Maschinenbau und Verfahrenstechnik – Wirtschaftsingenieurwesen – Dr. Katharina Jörges-Süß

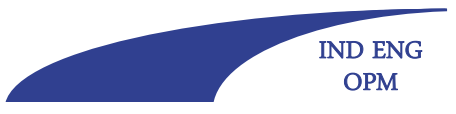

### **Offen** im Denken

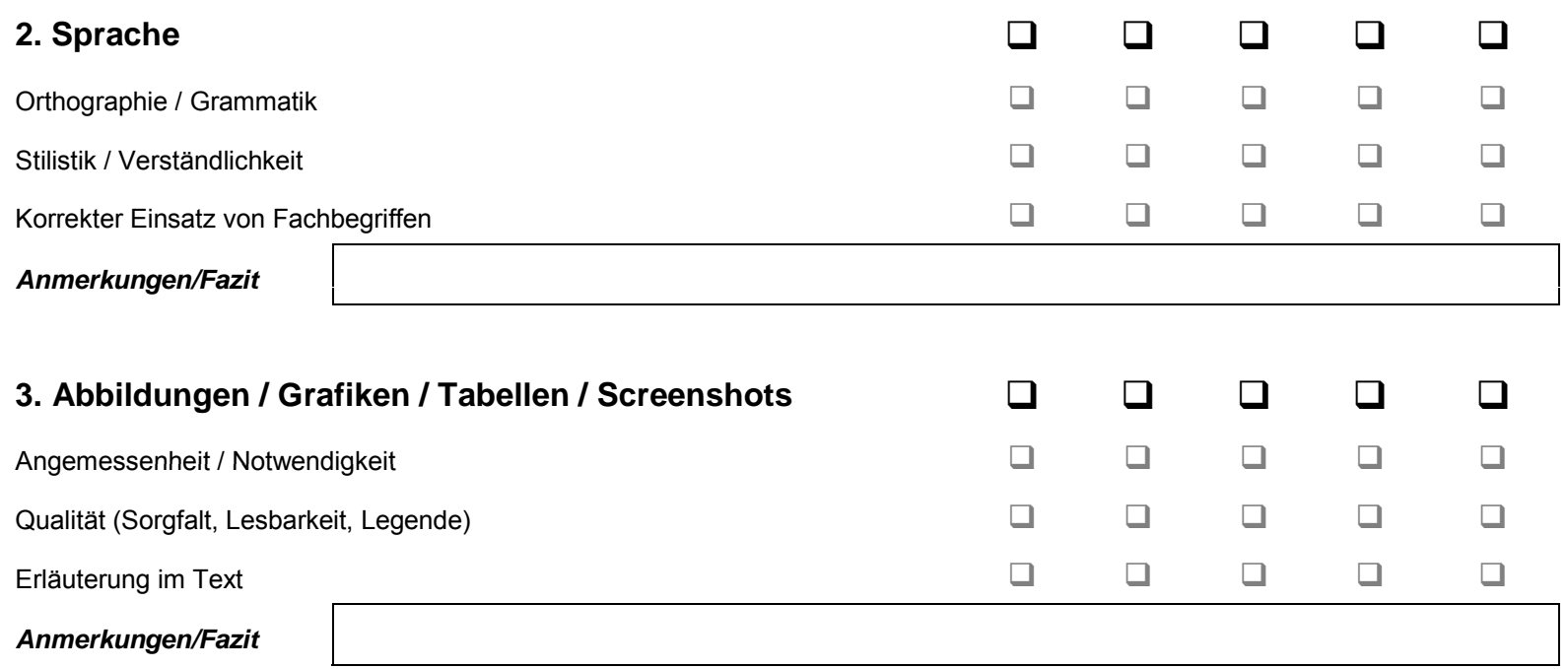

### **UNIVERSITÄT** DUISBURG

Fakultät für Ingenieurwissenschaften Abteilung Maschinenbau und Verfahrenstechnik – Wirtschaftsingenieurwesen – Dr. Katharina Jörges-Süß

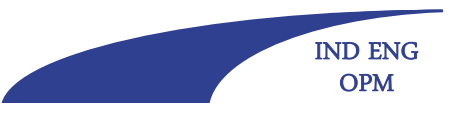

### **Offen** im Denken

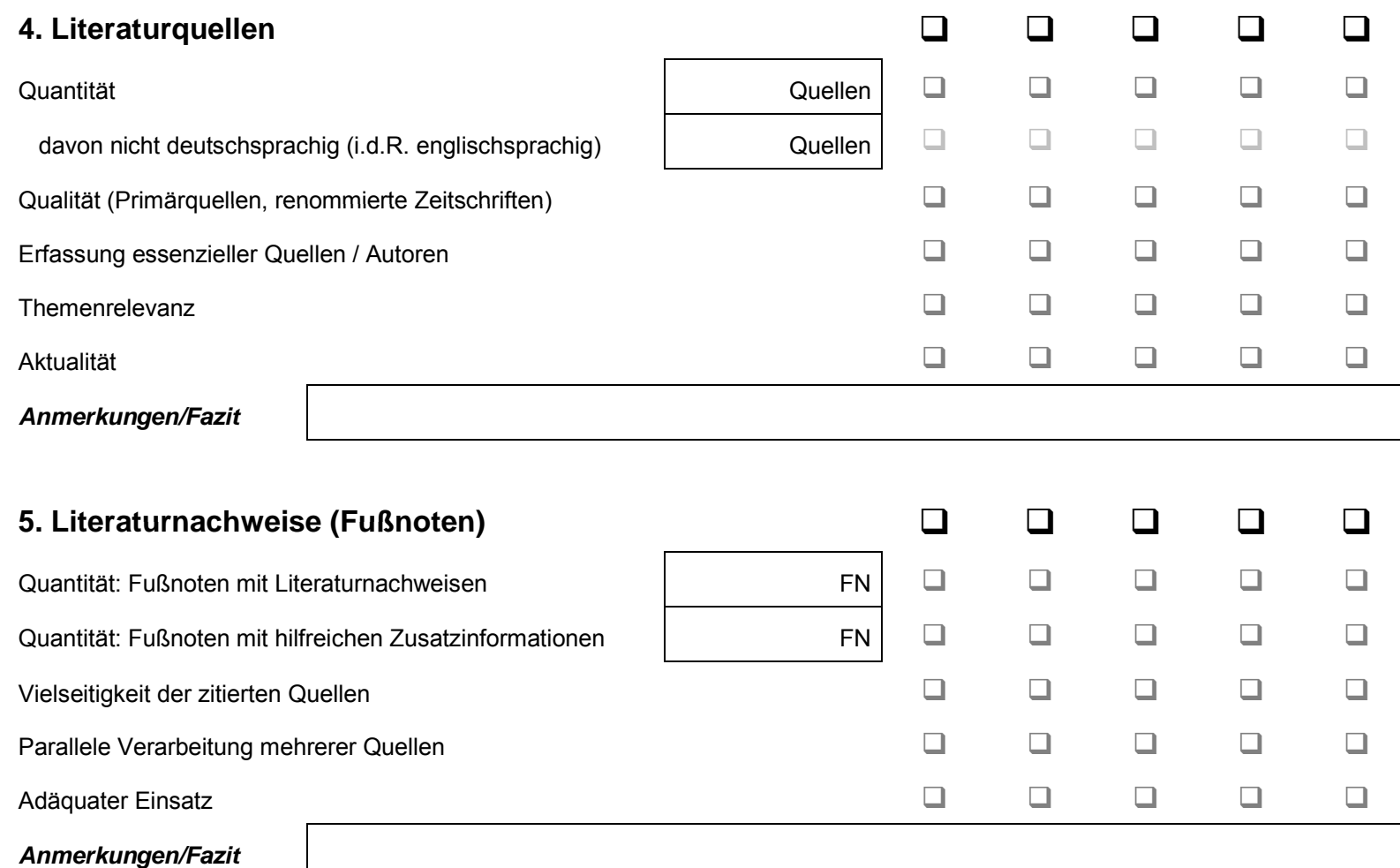

Fakultät für Ingenieurwissenschaften Abteilung Maschinenbau und Verfahrenstechnik – Wirtschaftsingenieurwesen – Dr. Katharina Jörges-Süß

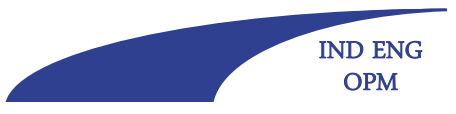

### **Offen** im Denken

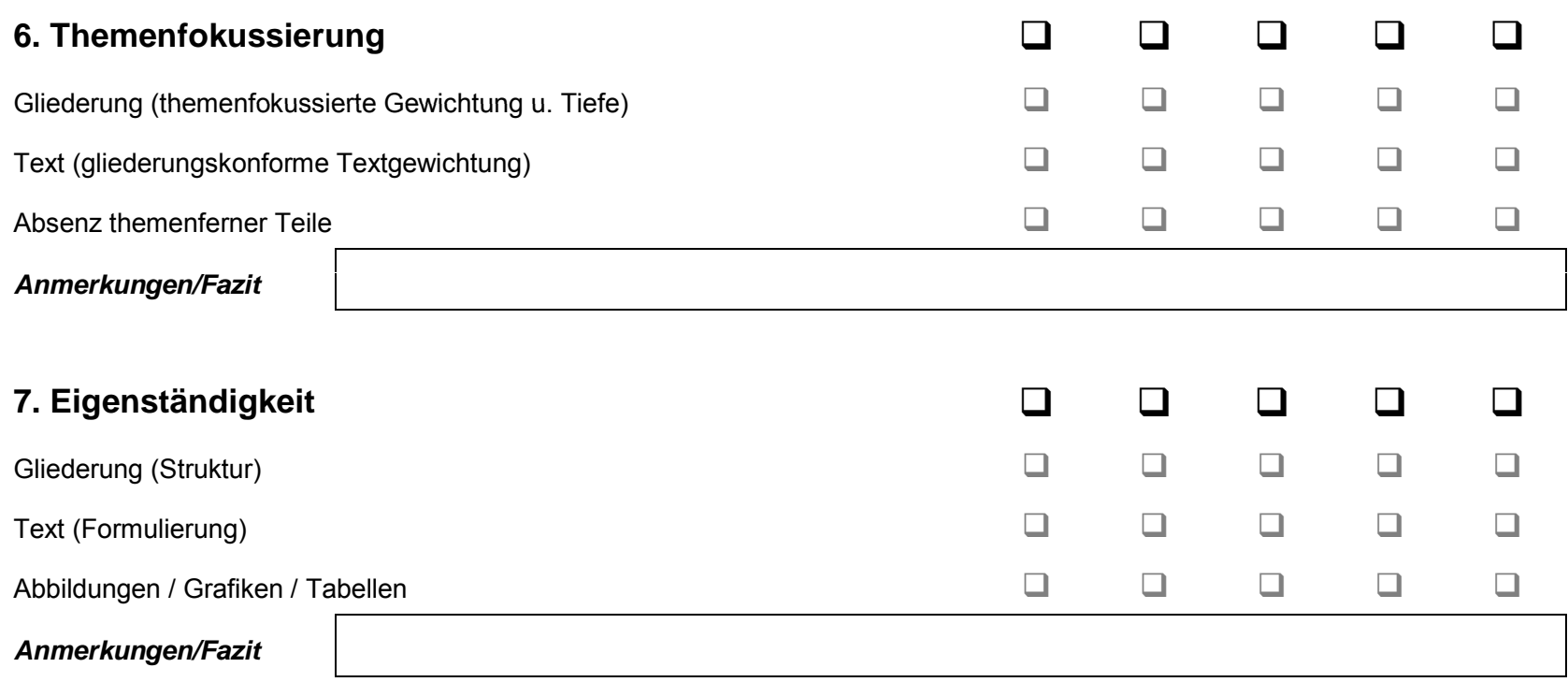

Fakultät für Ingenieurwissenschaften Abteilung Maschinenbau und Verfahrenstechnik – Wirtschaftsingenieurwesen – Dr. Katharina Jörges-Süß

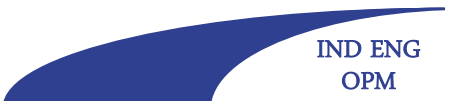

### **Offen** im Denken

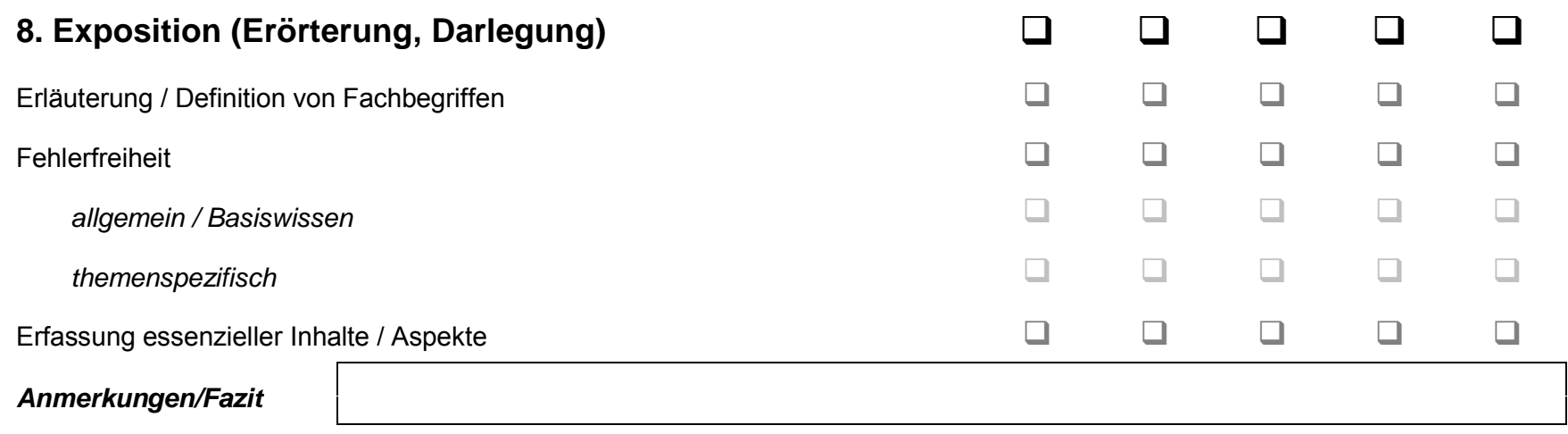

Fakultät für Ingenieurwissenschaften Abteilung Maschinenbau und Verfahrenstechnik – Wirtschaftsingenieurwesen – Dr. Katharina Jörges-Süß

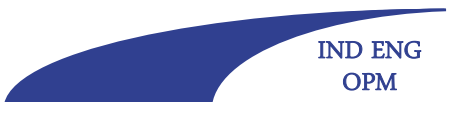

### **Offen** im Denken

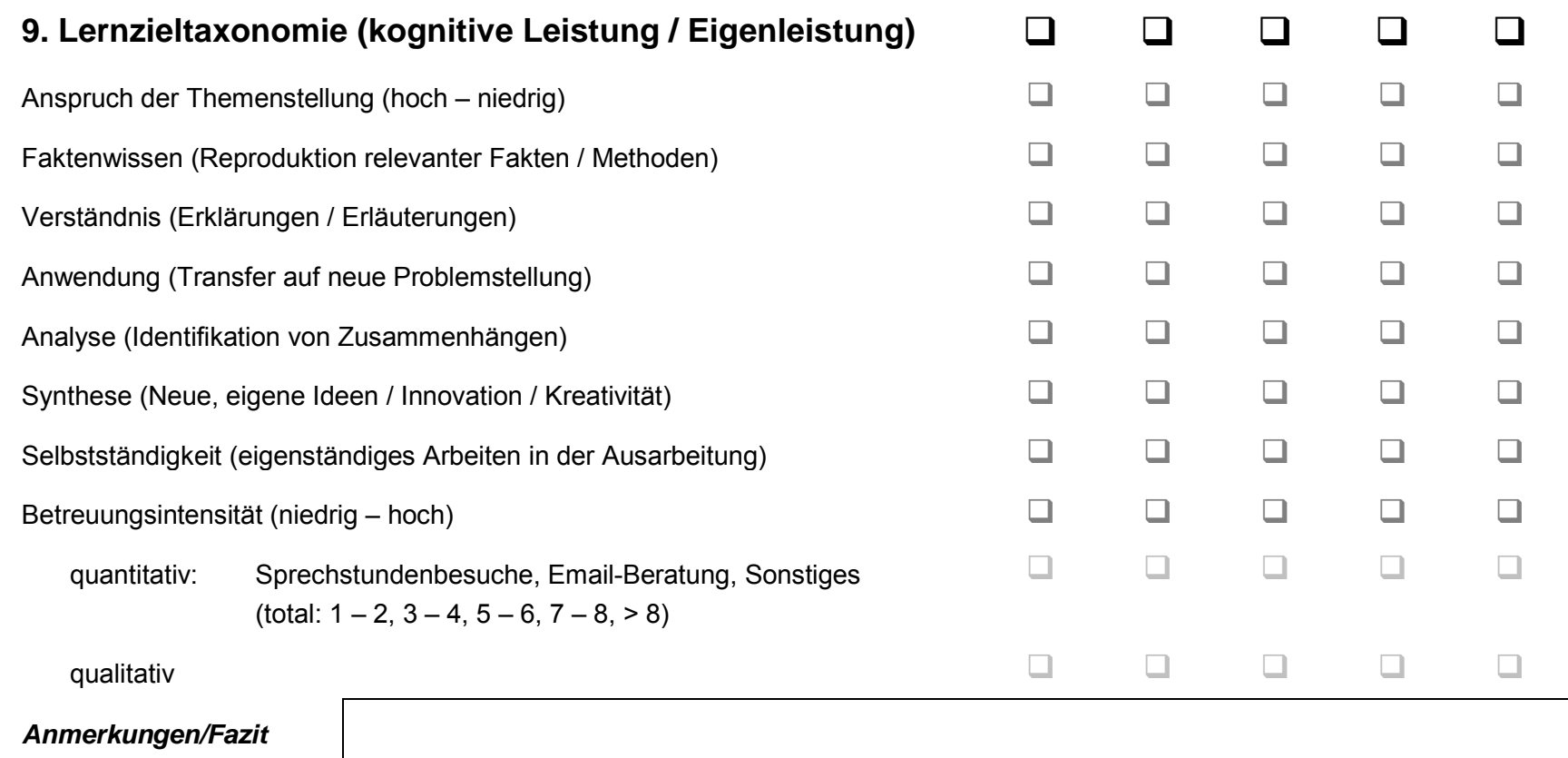

Fakultät für Ingenieurwissenschaften Abteilung Maschinenbau und Verfahrenstechnik – Wirtschaftsingenieurwesen – Dr. Katharina Jörges-Süß

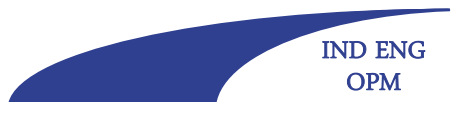

### **Offen** im Denken

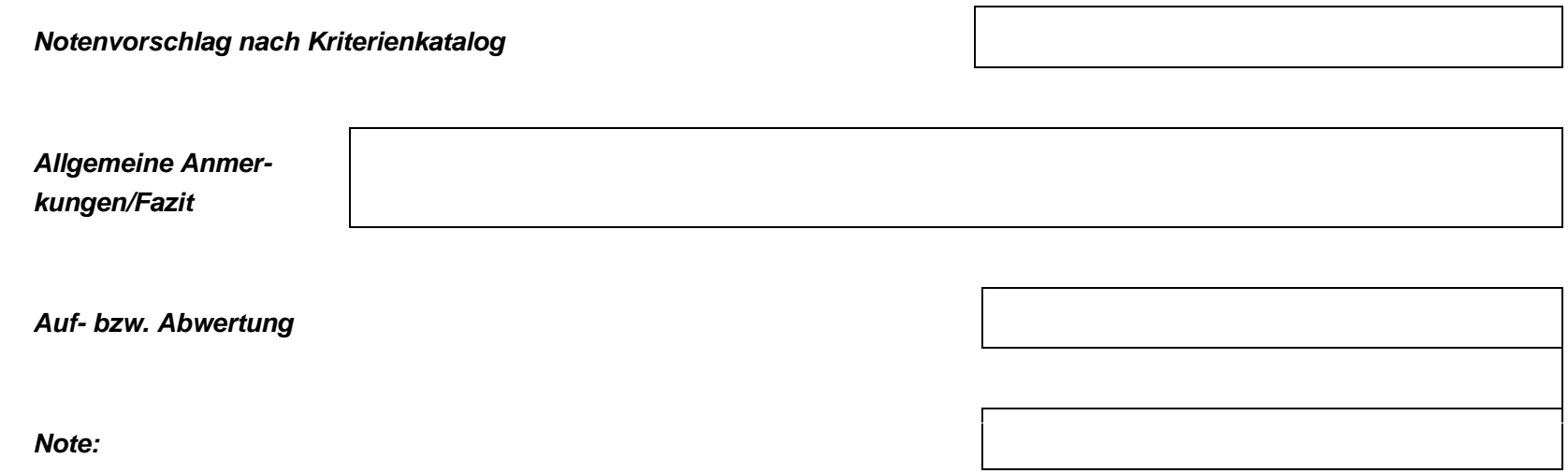

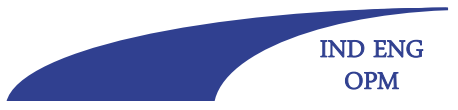

#### **Offen** im Denken

# **Probleme/typische Fehler bei wissenschaftlichen Arbeiten**

- **1. Fragestellung/Problemstellung/Zielsetzung der Arbeit**
- fehlt oder ist nur relativ vage formuliert

## **2. Aufbau/Bearbeitungsschritte**

- der Einleitung wird zu wenig Bedeutung beigemessen
- es werden Definitionen "abgehakt"
- die Fragestellung lässt sich mit den Schritten der Arbeit nicht beantworten
- die Vorgehensweise ist unsystematisch
- Aus wahlentscheidungen werden nicht begründet
- Teile der Arbeit stehen unverbunden nebeneinander
- Kapitel, die sich nicht auf die Fragestellung beziehen

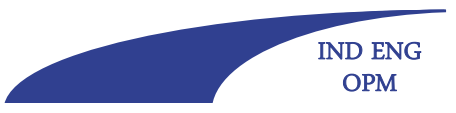

### **Offen** im Denken

# **Probleme/typische Fehler bei wissenschaftlichen Arbeiten**

- **3. Inhaltliche Ausführungen**
- -Literatur/Methoden werden nur referiert
- Bewertungskriterien fehlen
- Bewertungskriterien werden nicht mehr aufgegriffen

## **4. Literatur**

- fehlende Quellenverweise
- -"zentrale" Publikationen wurden nicht herangezogen
- veraltete Literatur verwendet

## **5. Formalia**

- -Gliederungssystematik ist fehlerhaft
- sonstige formale Fehler (Zitiertechnik, Literaturverzeichnis)